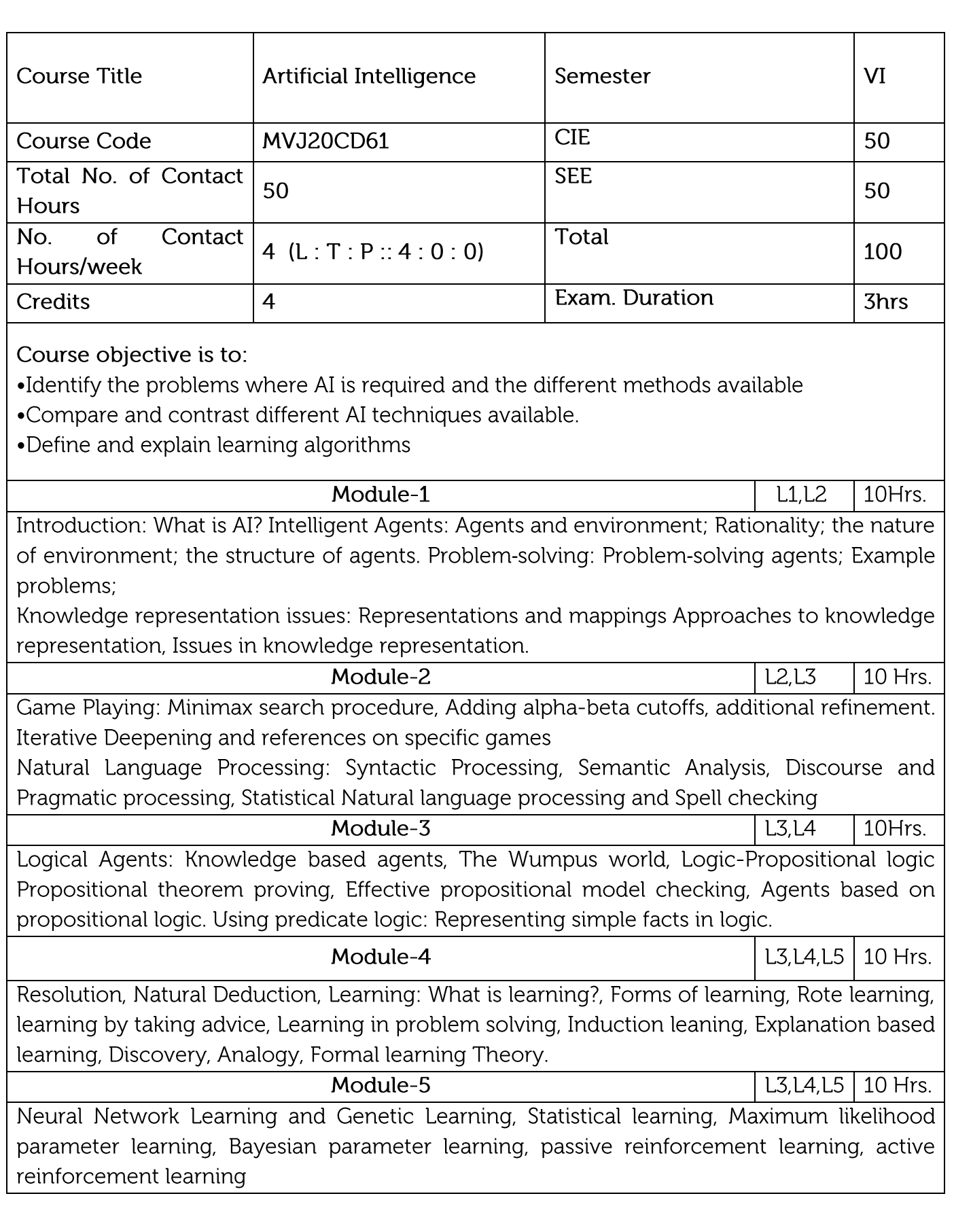

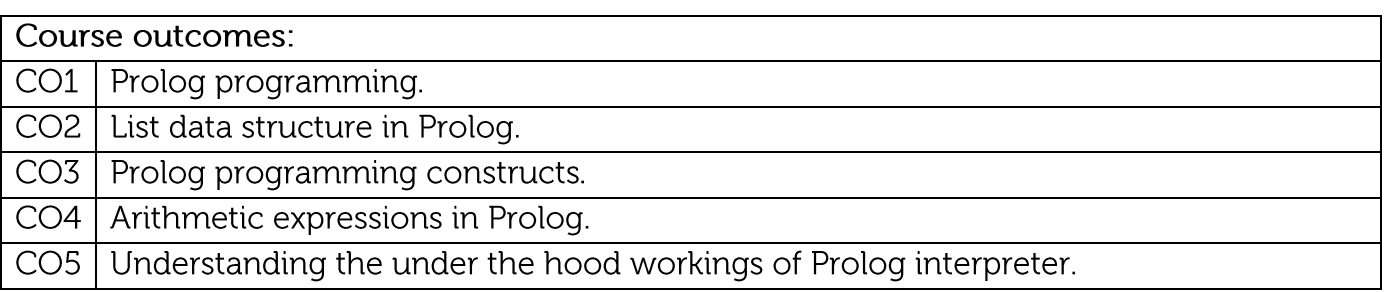

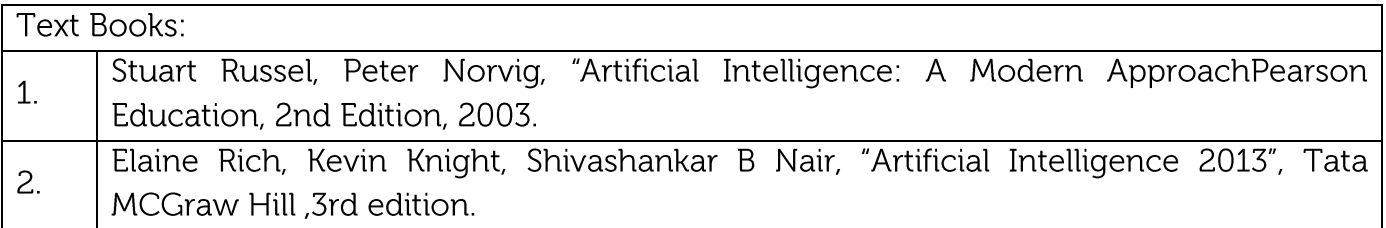

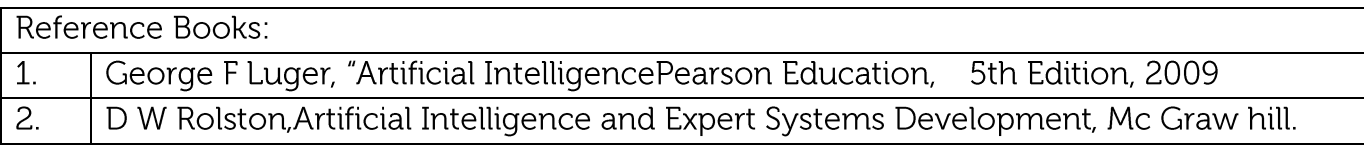

#### **CIE Assessment:**

CIE is based on quizzes, tests, assignments/seminars and any other form of evaluation. Generally, there will be: Three Internal Assessment (IA) tests during the semester (30 marks each), the final IA marks to be awarded will be the average of three tests

Quizzes/mini tests (10 marks)

Assignments (10 marks)

**SEE Assessment:** 

 $\overline{OA}$  DO  $M$ 

Question paper for the SEE consists two parts i.e. Part A and Part B. Part A is compulsory and consists of objective type or short answer type questions of 1 or 2 marks each for total of 20 marks covering the whole syllabus.

Part B also covers the entire syllabus consisting of five questions having choices and may contain sub-divisions, each carrying 16 marks. Students have to answer five full questions. One question must be set from each unit. The duration of examination is 3 hours.

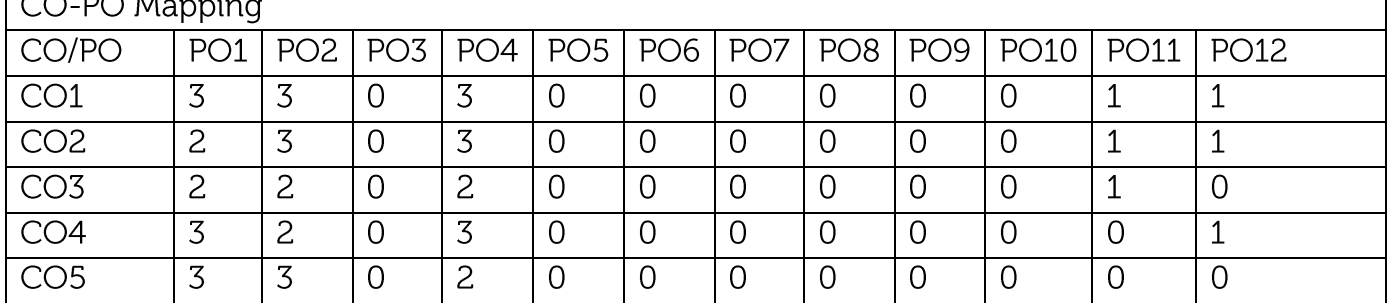

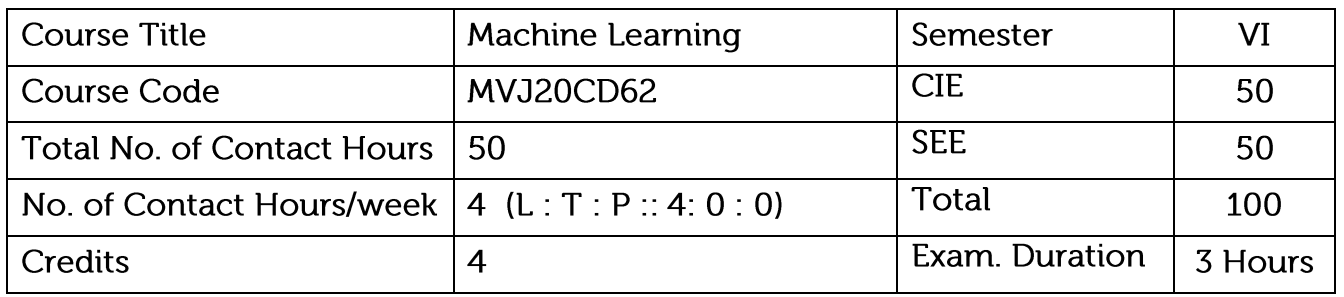

•Define machine learning and problems relevant to machine learning.

- •Differentiate supervised, unsupervised and reinforcement learning
- •Apply neural networks, Bayes classifier and k nearest neighbour, for problems appear in machine learning.

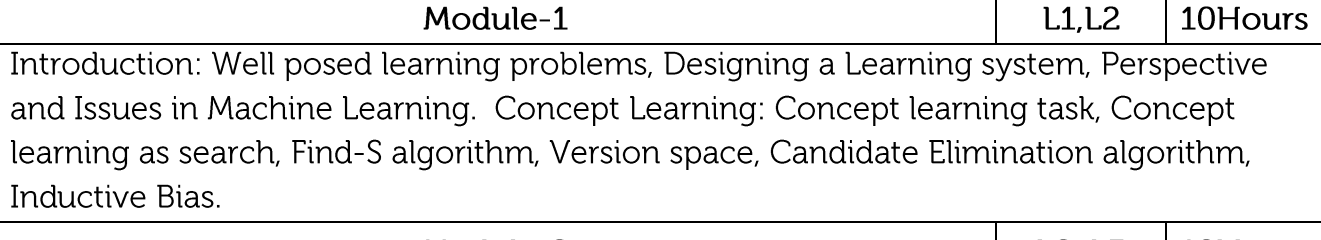

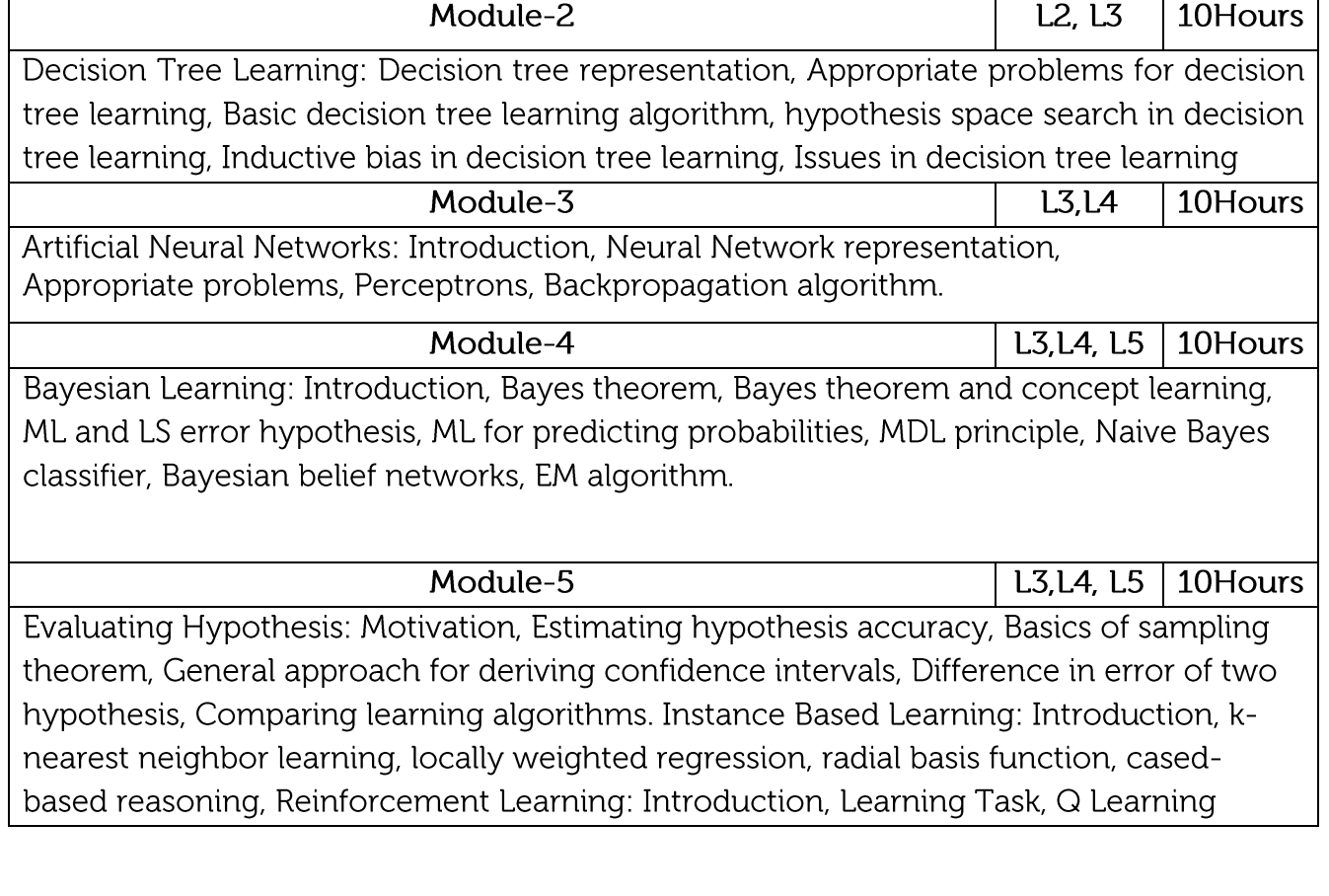

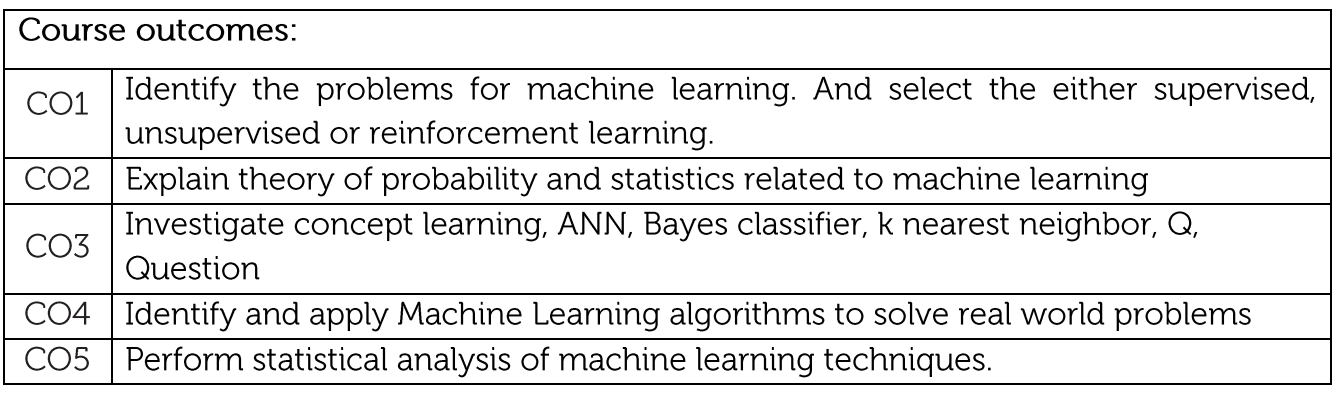

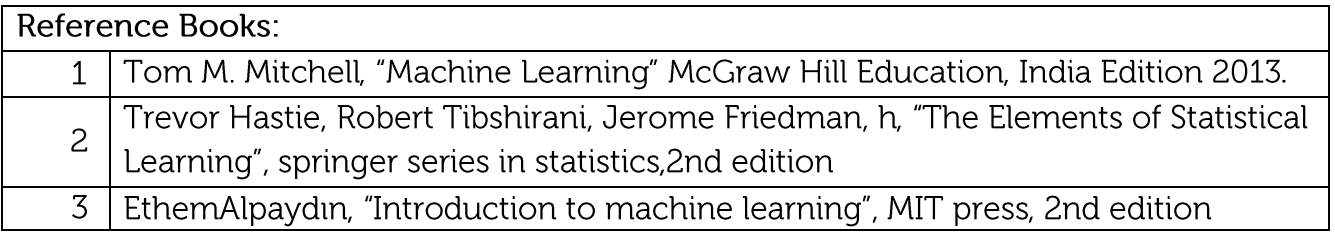

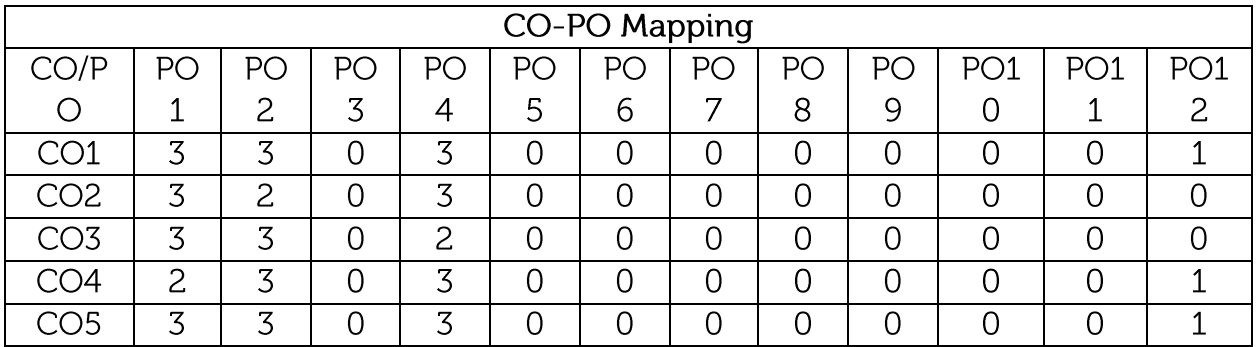

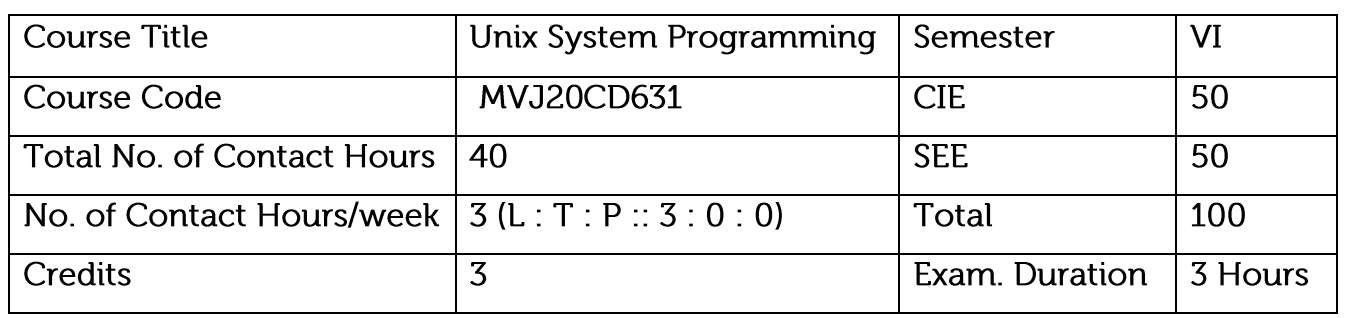

- Explain the fundamental design of the Unix operating system.
- Familiarize with the systems calls provided in the Unix environment.
- Design and build an application/service over the Unix operating system.
- $\bullet$ Familiarize with signals and daemon process characteristics.
- Explain inter-process communication.

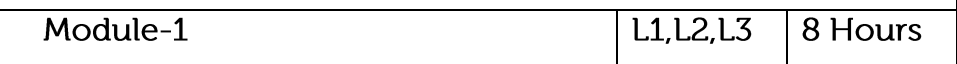

UNIX and ANSI Standards: The ANSI C Standard, The ANSI/ISO, C++ Standards, Difference between ANSI C and C++, The POSIX Standards, The POSIX.1 FIPS Standard, The X/Open Standards. UNIX and POSIX APIs: The POSIX APIs, The UNIX and POSIX Development Environment, API Common Characteristic.

Application: Operating system

Video Link: https://www.youtube.com/watch?v=hy4OeVCLGZ4

Module-2

 $L1, L2, L3$ 8 Hours

File Types, The UNIX and POSIX File System, The UNIX and POSIX File Attributes, Inodes in UNIX System V, Application Program Interface to Files, UNIX Kernel Support for Files, Relationship of C Stream Pointers and File Descriptors, Directory Files, Hard and Symbolic Links. UNIX File APIs: General File APIs, File and Record Locking, Directory File, APIs, Device File APIs, FIFO File APIs, Symbolic Link File APIs.

Application: Organizing and storing large data

Video Link: https://www.youtube.com/watch?v=HIXzJ3Rz9po

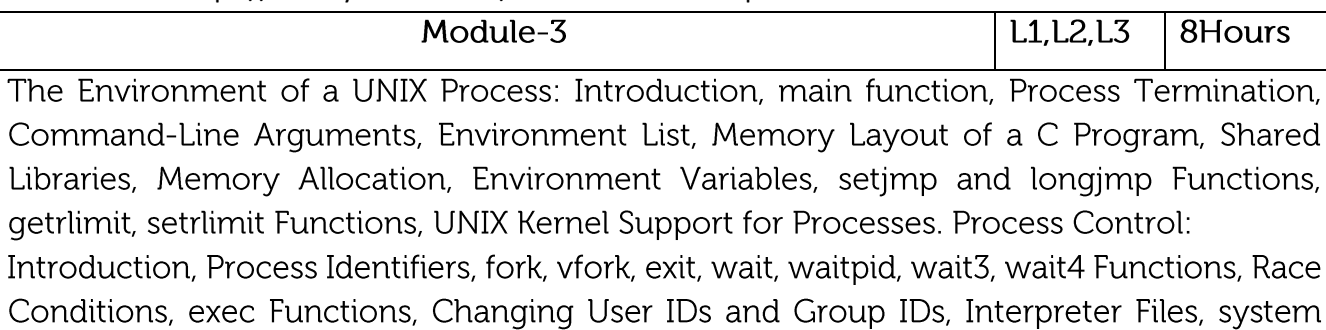

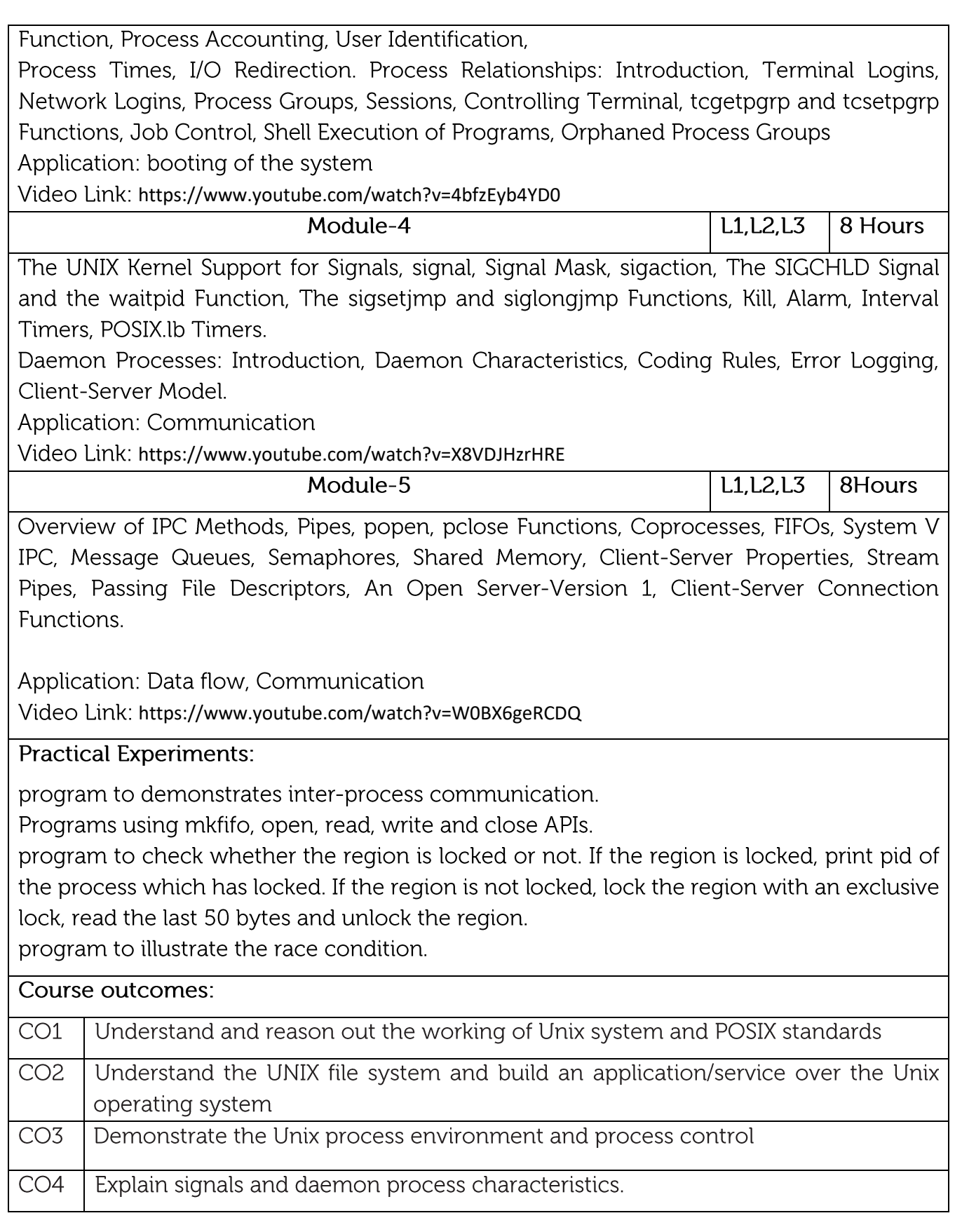

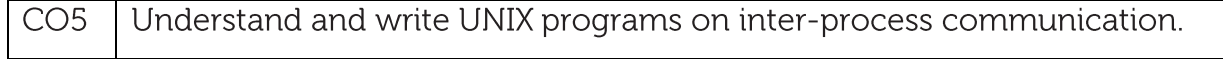

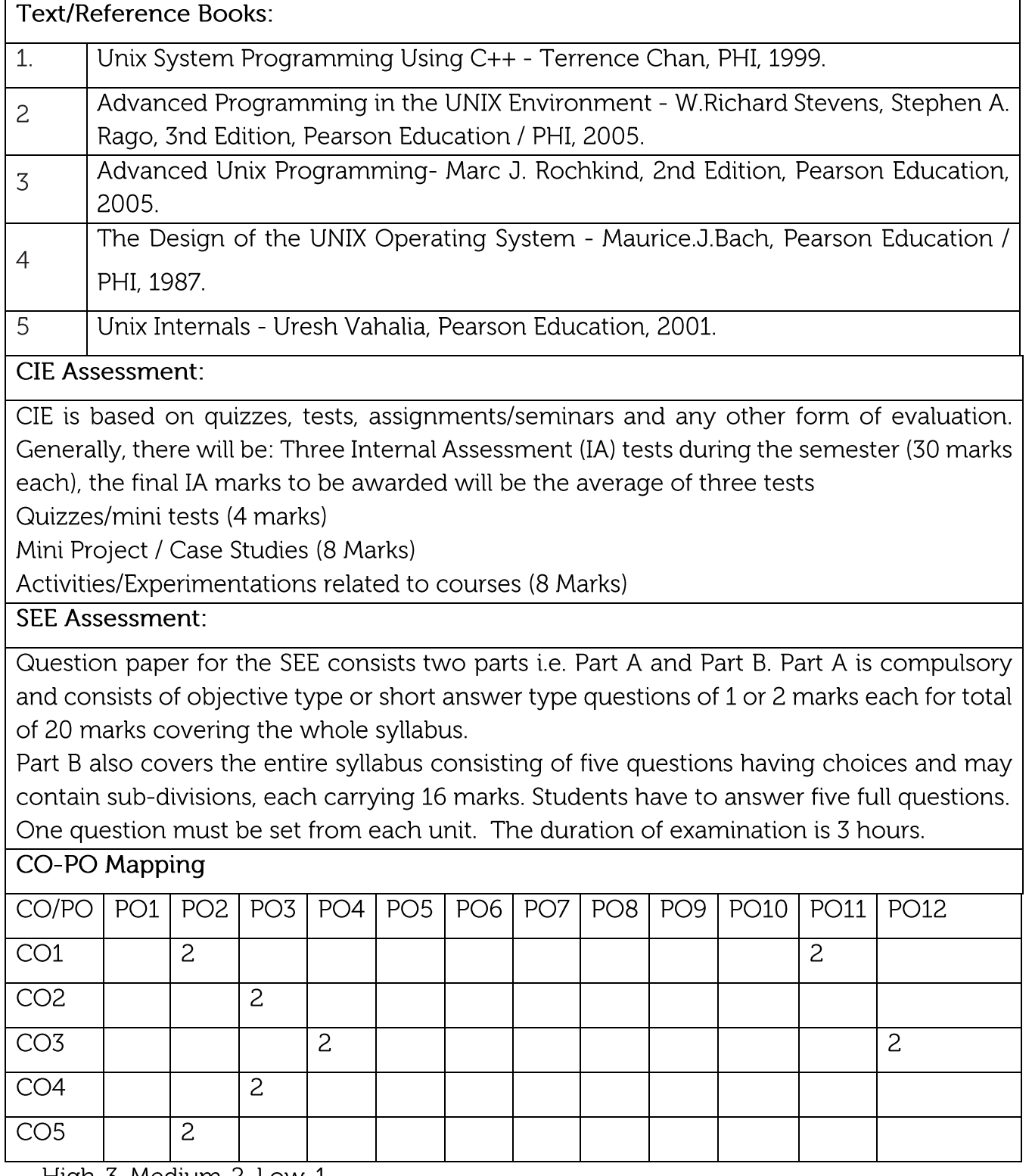

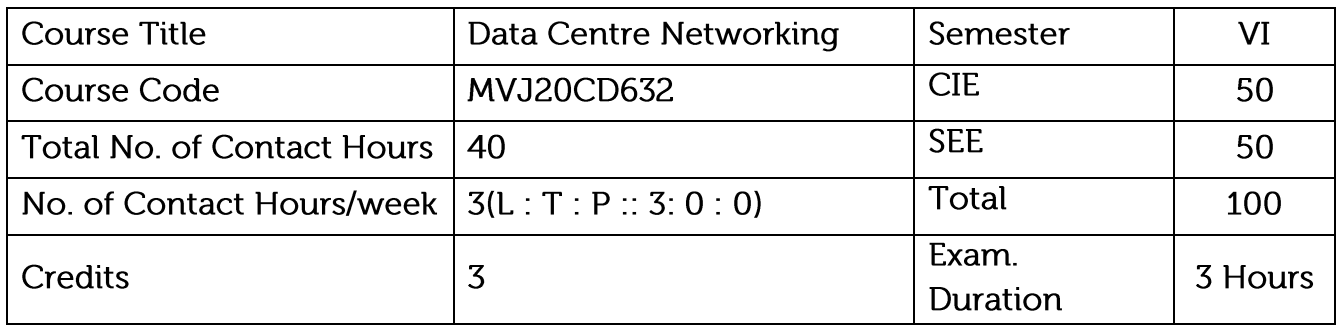

- Explain systems and network architecture as well as services.
- Understand data centre services, and trends that might affect data centre designs.
- Understand network security devices available to protect data centres.

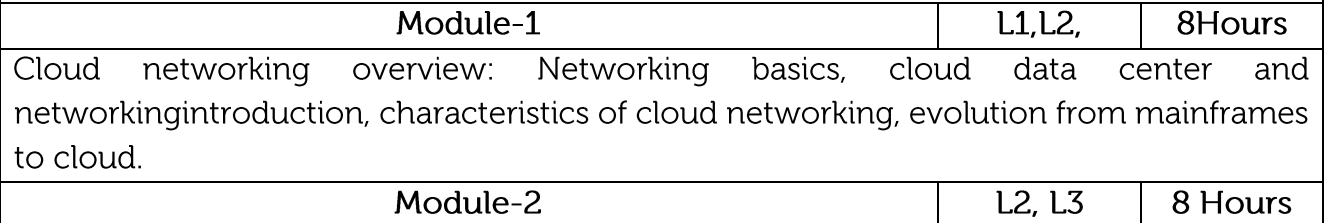

Technology: Switch fabric technology - fabric architecture overview, fabric topologies, congestion management. Cloud and data center topologies: traditional multitiered, data center network switch types, flat data center networks, rack scale architectures.

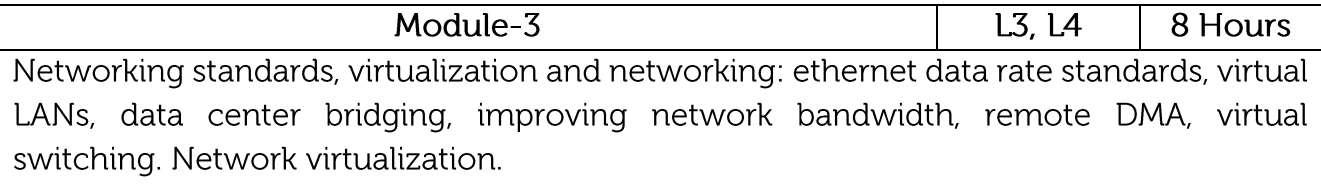

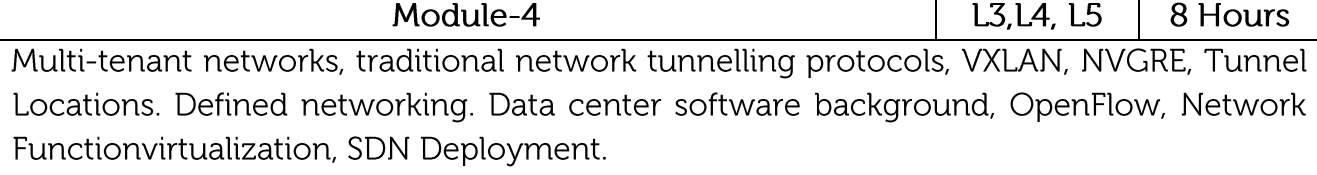

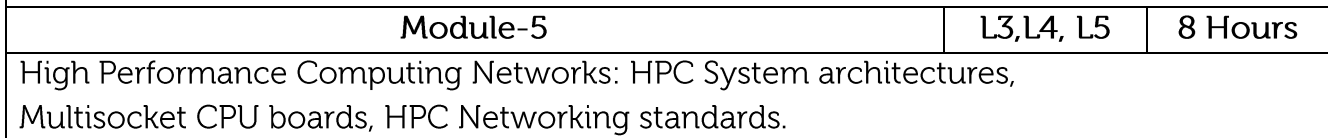

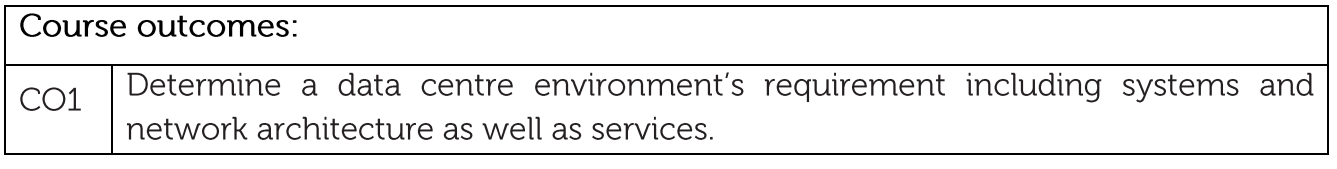

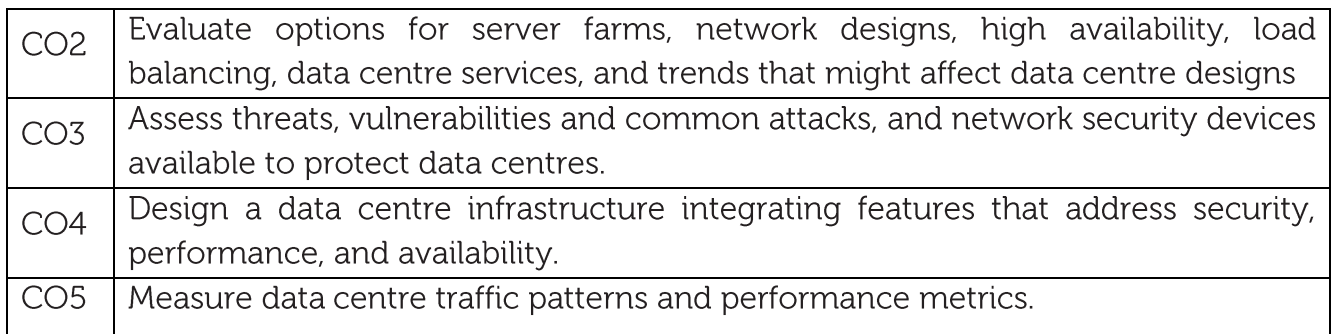

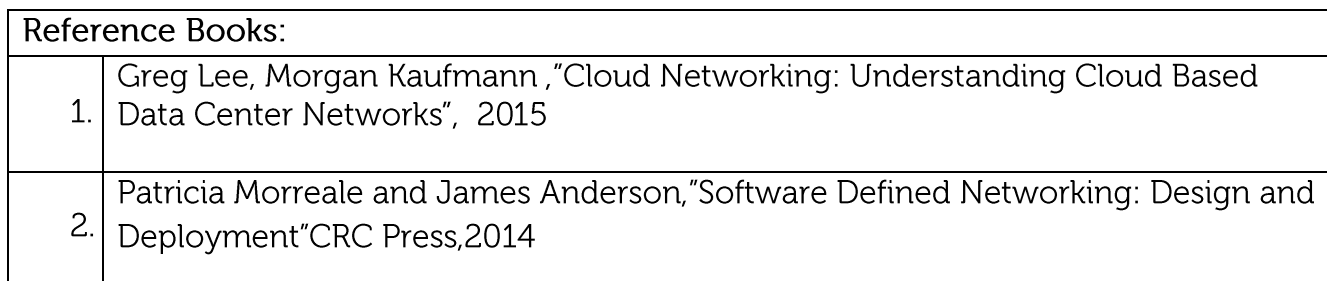

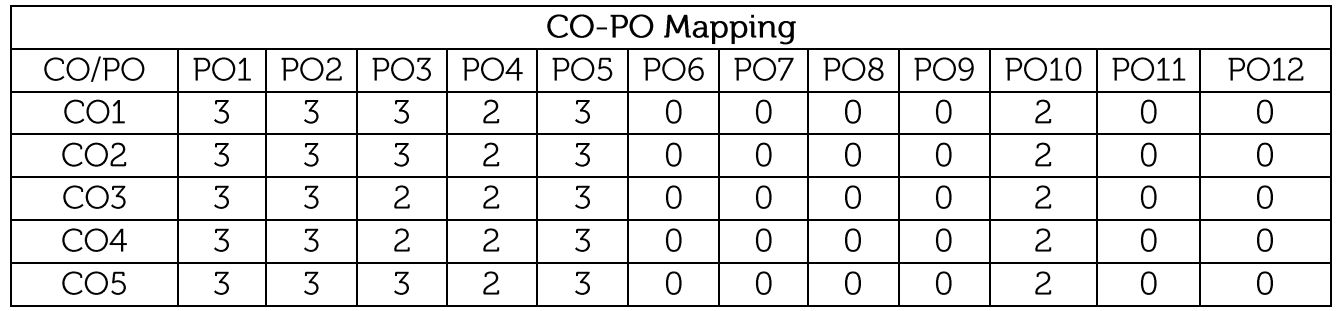

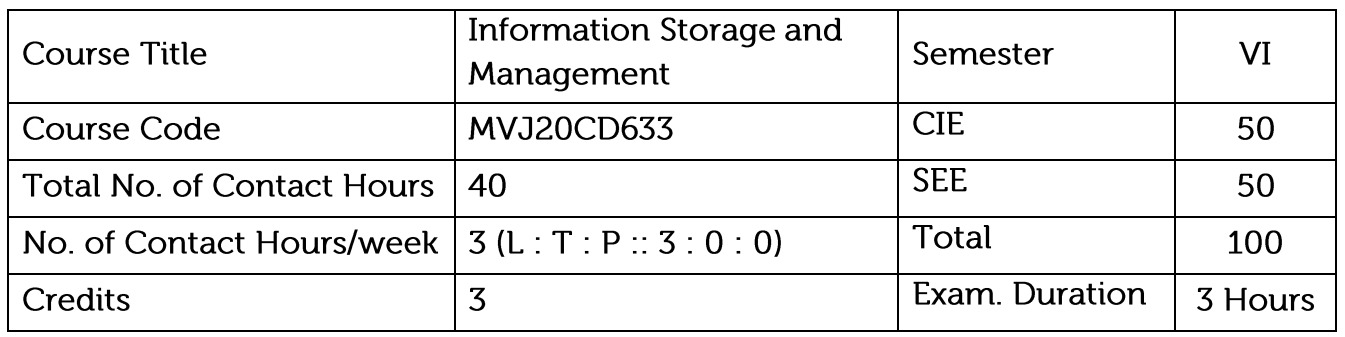

- To understand data creation, the amount of data being created, the value of data to a business, challenges in data storage and data management
- To understand solutions available for data storage, Core elements of a data center infrastructure, role of each element in supporting business activities
- To understand the storage architecture and available technologies. •

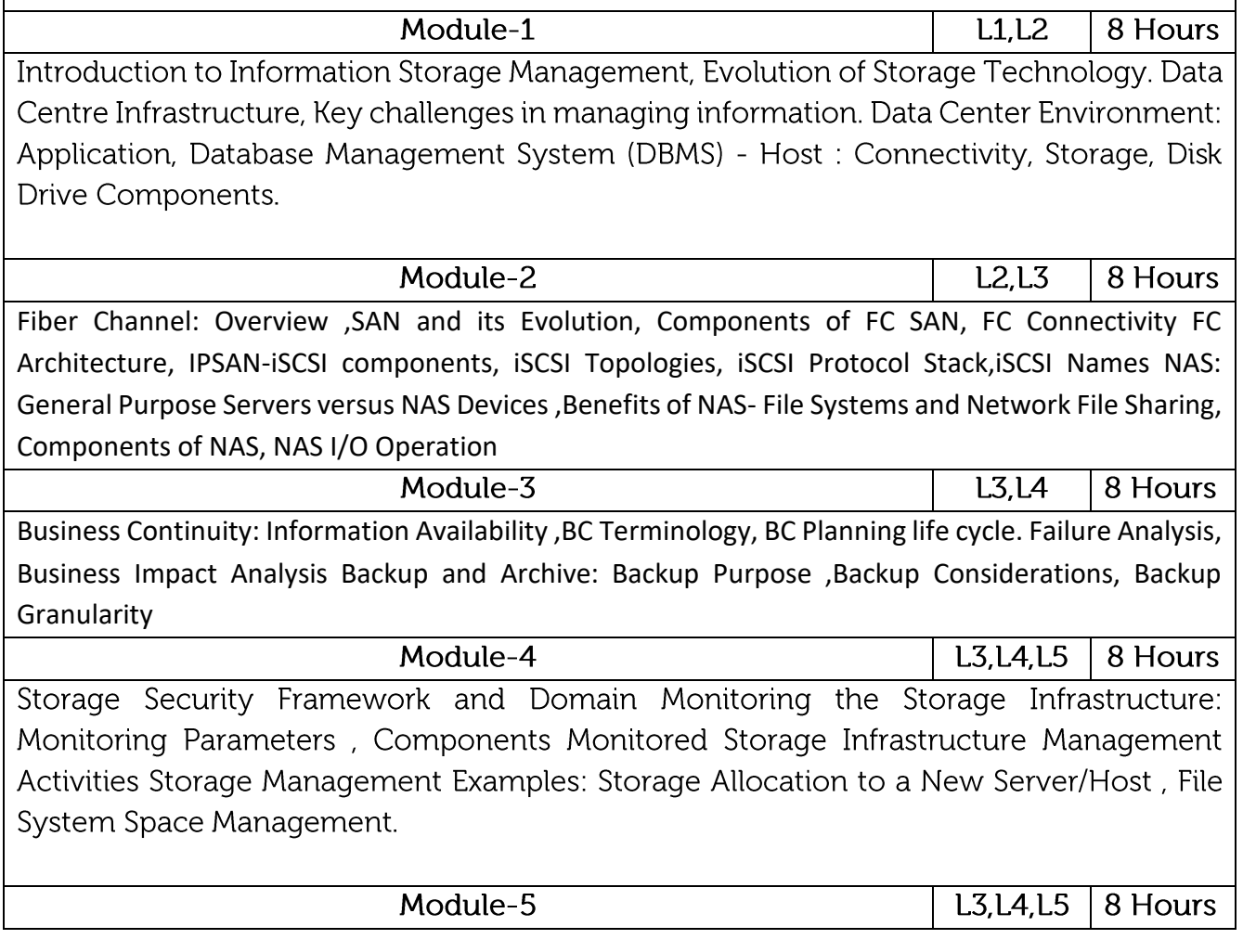

Cloud Enabling Technologies : Characteristics of Cloud Computing, Benefits of Cloud Computing Cloud Service Models, Cloud Deployment models Cloud computing Infrastructure, Cloud Challenges.

### Course outcomes:

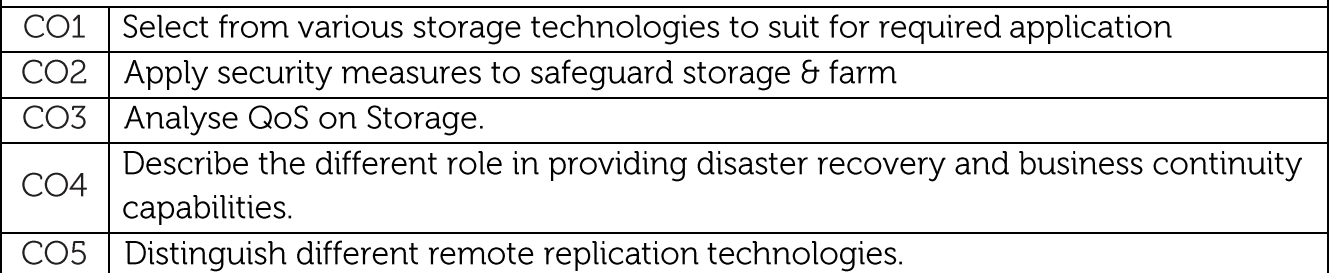

# Text/Reference Books:

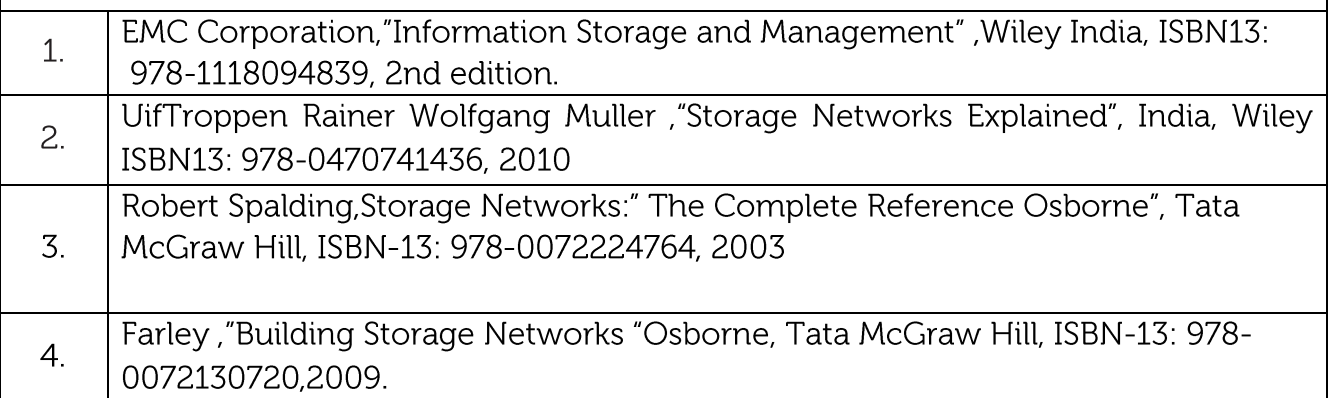

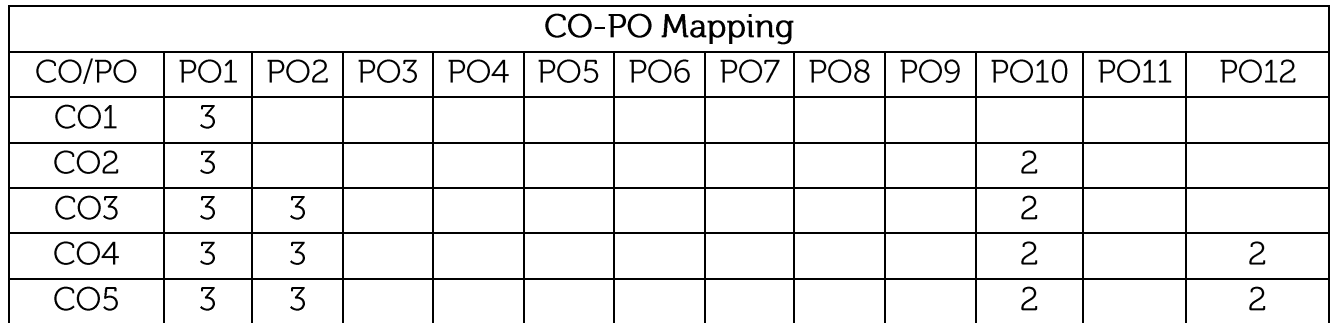

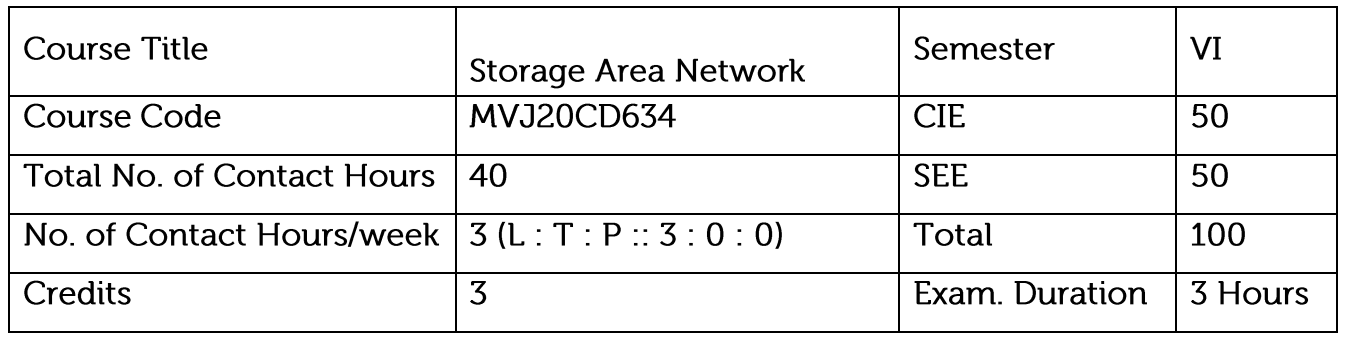

Course objective is to: This course will enable students to

- Understand Storage Area Networks characteristics and components.
- Become familiar with the SAN vendors and their products Learn Fibre Channel protocols
- Become familiar with Cisco MDS 9000 Multilayer Directors and Fabric Switches Thoroughly learn Cisco SAN-OS features.
- Understand SAN components use them to communicate with each other
- Understand the use of all SAN-OS commands. Practice variations of SANOS features

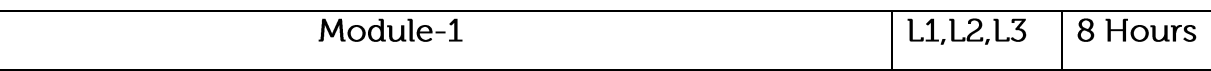

Syllabus Content:

Review data creation and the amount of data being created and understand the value of data to a business, challenges in data storage and data management, Solutions available for data storage, Core elements of a data center infrastructure, role of each element in supporting business activities Hardware and software components of the host environment, Key protocols and concepts used by each component, Physical and logical components of a connectivity environment.

Application: To create, maintain the storage section of a data center, these basic terms and their concept need to know.

Video Link: https://www.youtube.com/watch?v=akEr8cUAd5g&t=1729s

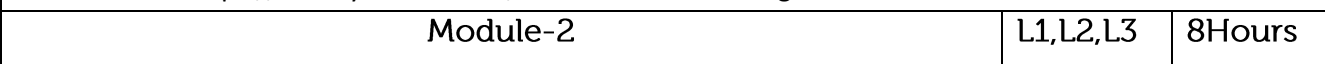

Syllabus Content:

Concept of RAID and its components, Different RAID levels and their suitability for different application environments: RAID 0, RAID 1, RAID 3, RAID 4, RAID 5, RAID 0+1, RAID 1+0, RAID 6, Compare and contrast integrated and modular storage systems, High-level architecture and working of an intelligent storage system Evolution of networked storage, Architecture, components, and topologies of FC-SAN, NAS, and IP-SAN

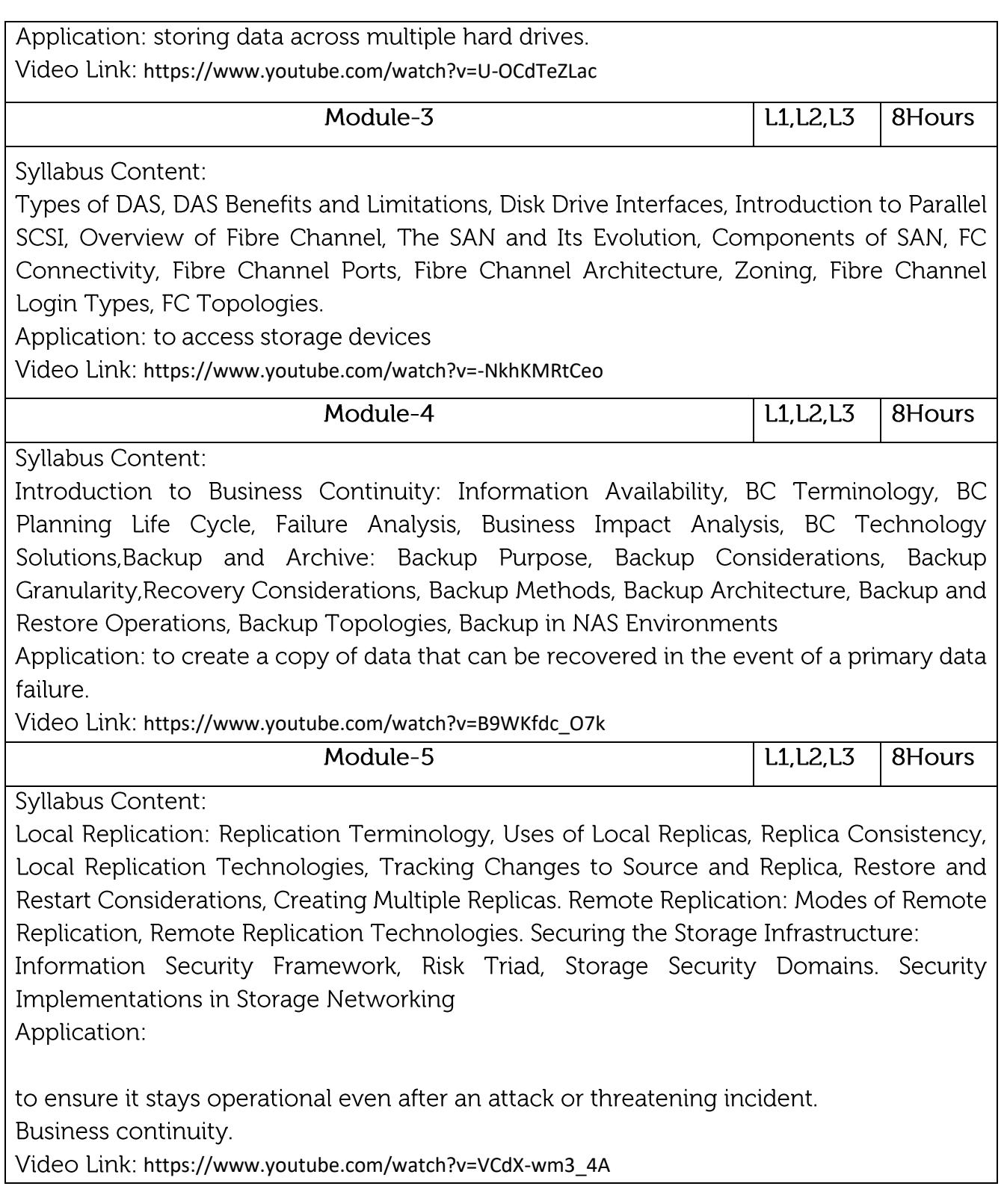

## **CASE STUDY**

Disaster recovery **Business continuity** 

CAS

Performance Analysis of Cluster Server based on Storage Area Network Best Practices for Storage Area Networks

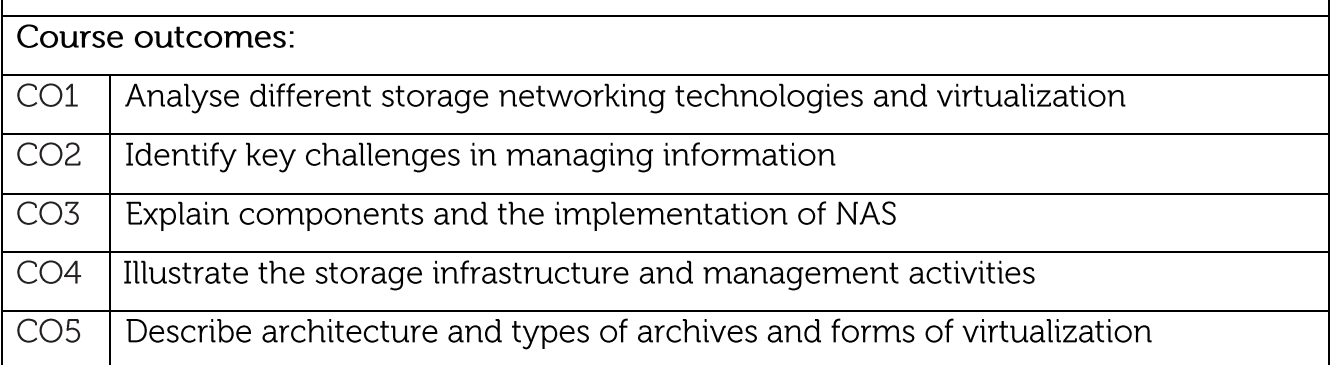

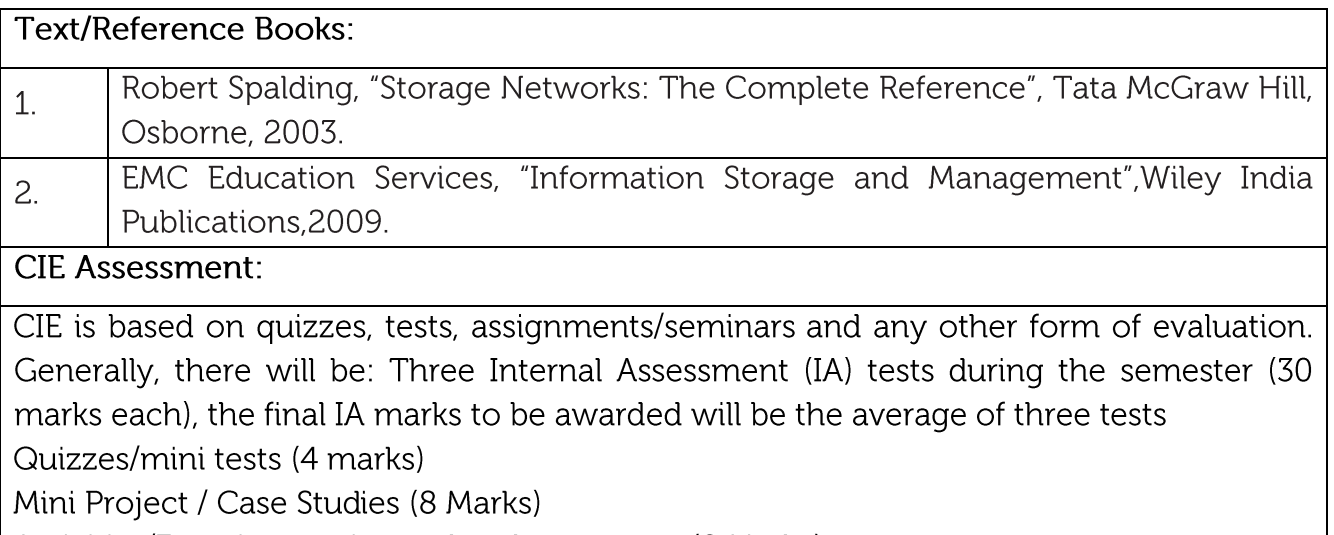

Activities/Experimentations related to courses (8 Marks)

**SEE Assessment:** 

Question paper for the SEE consists two parts i.e. Part A and Part B. Part A is compulsory and consists of objective type or short answer type questions of 1 or 2 marks each for total of 20 marks covering the whole syllabus.

Part B also covers the entire syllabus consisting of five questions having choices and may contain sub-divisions, each carrying 16 marks. Students have to answer five full questions. One question must be set from each unit. The duration of examination is 3 hours.

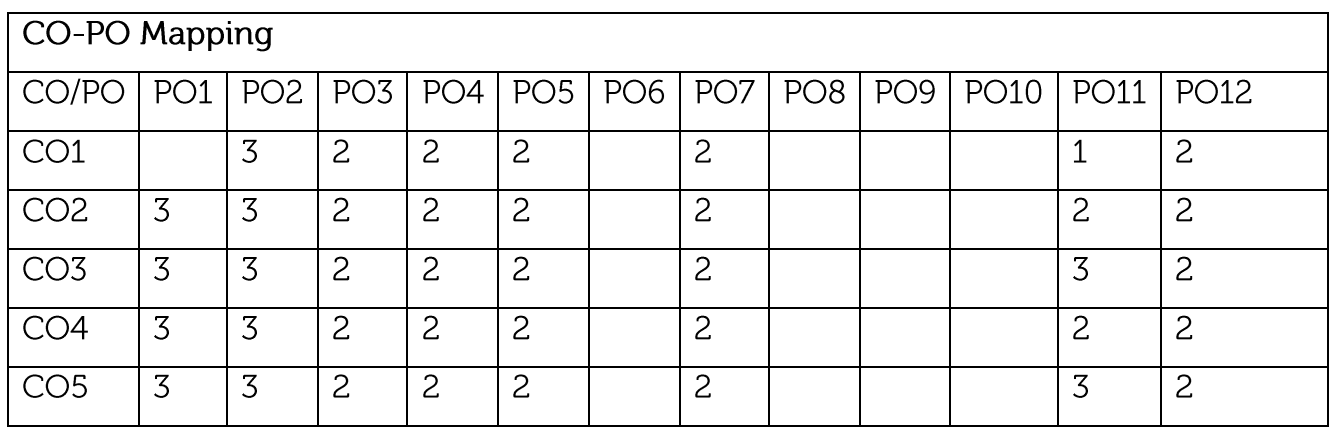

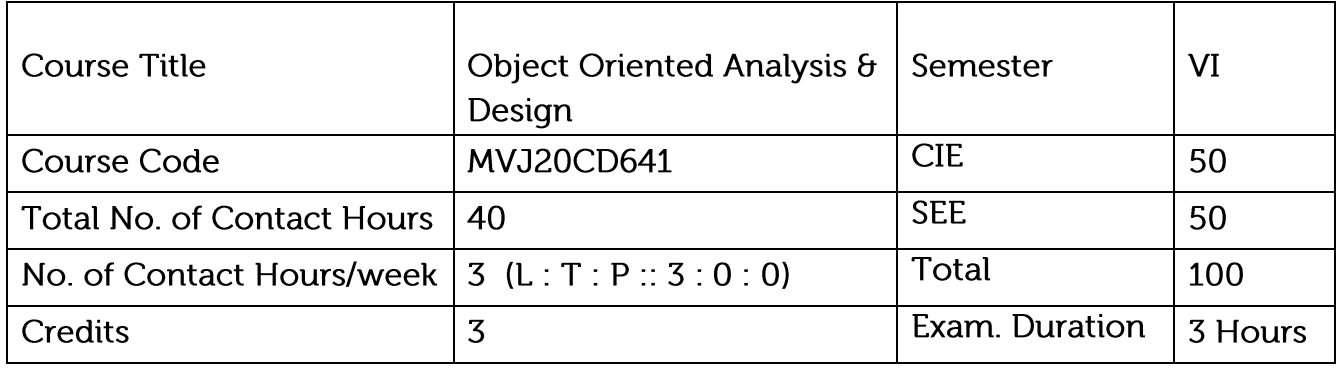

Course objective is to: This course will enable students to

- Understand Object Oriented Programming, Object Oriented Analysis and Modeling using the Unified Modeling Language (UML).
- Familiarize themselves with the models used in UML, including static as well as dynamic (behavioural) models.
- Understand the importance of system architecture and system design in product development.

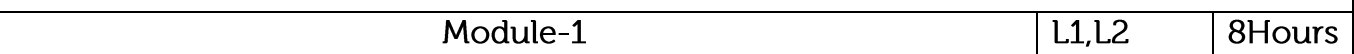

Syllabus Content:

Introduction, Use Cases and Class Models: Introduction to Object Oriented Programming -OOP Principles, Class Fundamentals, Structure of Complex Systems, Decomposing Complexity - Elements of Analysis and Design, Object Modeling - Unified Process - Phases of Unified Process. Benefits and Risks of Object Oriented Development,

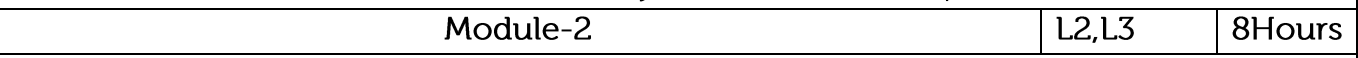

Syllabus Content:

Class Models and Dynamic Models: Class Modeling, Object Constraint Language, Advanced Class Modeling, Activity Models, Sequence Models, , Macro and Micro Process Development, Object Interoperability- Designing Interface Objects.Object Oriented Methodologies-Rumbaugh et al.'s object modeling technique-The Booch Methodology-The Jacobson et al. Methodologies

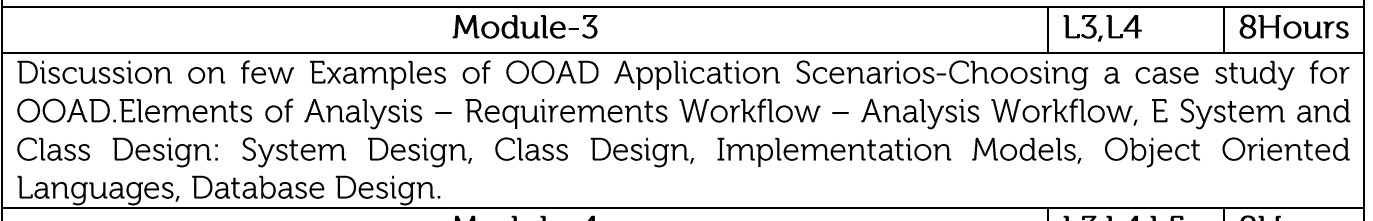

Module-4 L3, L4, L5 8Hours Syllabus Content:

Elements of Design – O-O Design Workflow – Mapping of Elements onto Phases of Unified Process - UML Diagrams for Design - Iterations - Case Study. Introduction to UML as an Analysis and Design Tool, Class Diagrams, Object Oriented Design Principles: GRASP (General Responsibility Assignment Software Patterns) and SOLID (Single Responsibility, Open-Closed Liskov Substitution Interface Segregation Dependency Inversion)

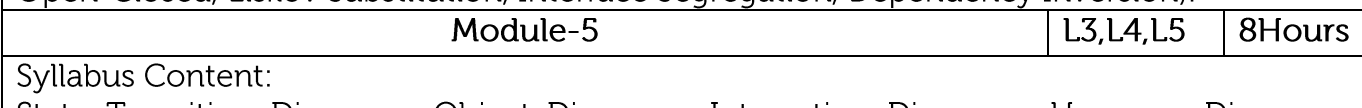

State Transition Diagrams, Object Diagrams, Interaction Diagrams, Use case Diagrams, Activity Diagrams, Collaboration Diagrams and Module Diagrams. Component Diagram, Deployment Diagrams – Mapping of Diagrams to Analysis and Design Components, Design Patterns: What Design Patterns Are, How Design Patterns Solve Problems, How to Select a Design Pattern, How to Implement a Design Pattern

Course outcomes:

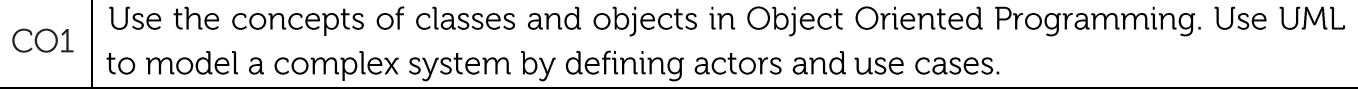

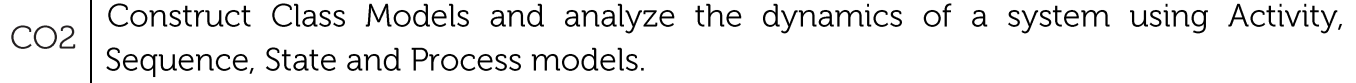

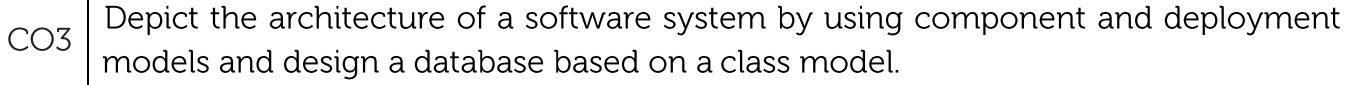

CO4 | Use GRASP and SOLID principles in the design of software.

 $CO<sub>5</sub>$ Apply software design patterns in a variety of situations.

### **Text/Reference Books:**

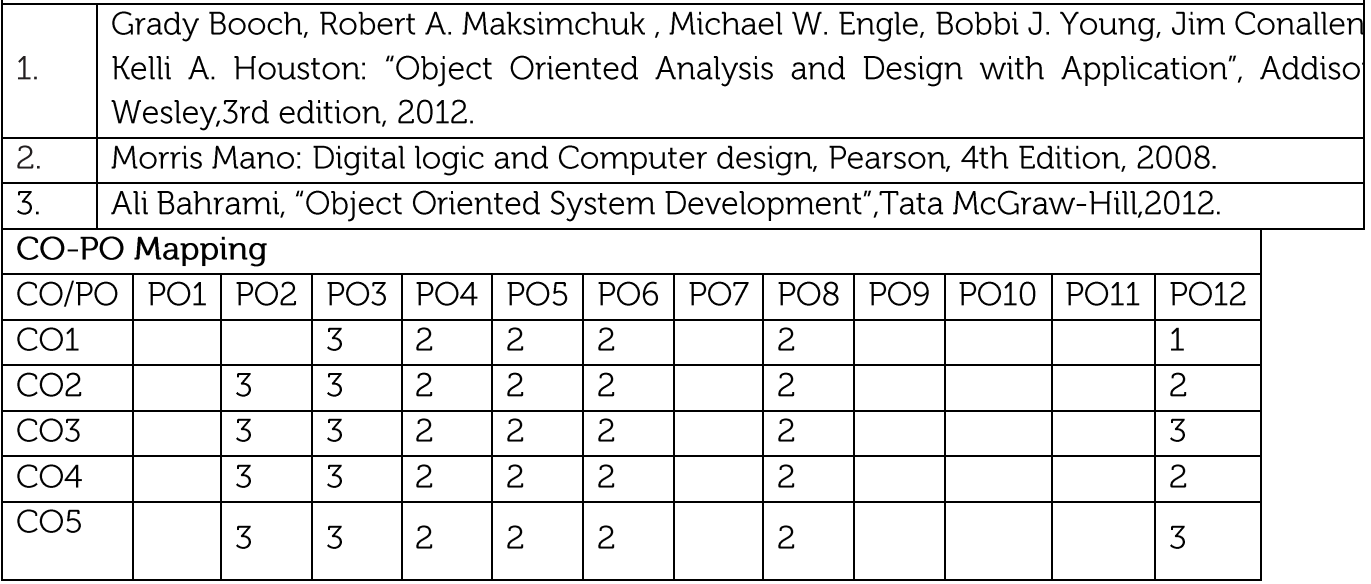

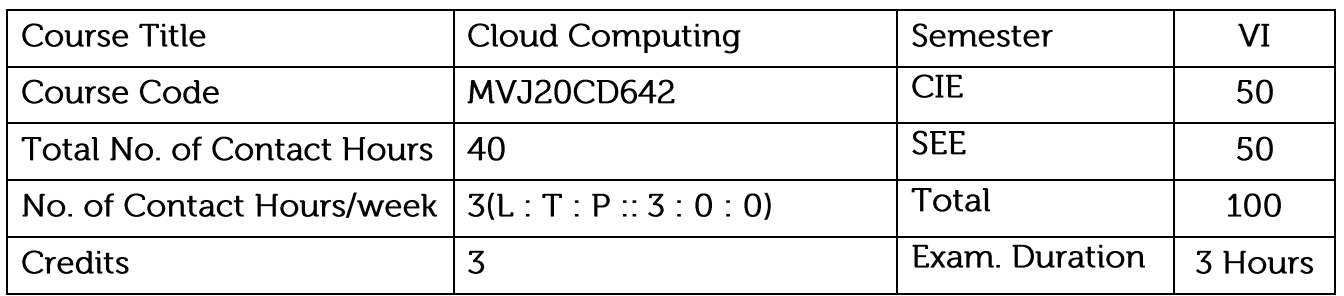

- To provide students with the fundamentals and essentials of Cloud Computing.
- To provide students a sound foundation of the Cloud Computing so that they are able to start using and adopting Cloud Computing services and tools in their real life scenarios.
- To enable students exploring some important cloud computing driven commercial systems and applications.

Module-1

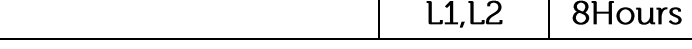

Introduction to Networking, Data communication, Cloud Computing, Origin of Cloud Computing, Basic Concepts and Terminology.

Goals and Benefits, Risks and Challenges, Roles and Boundaries, Cloud Characteristics Cloud Delivery Models, Cloud Deployment Models

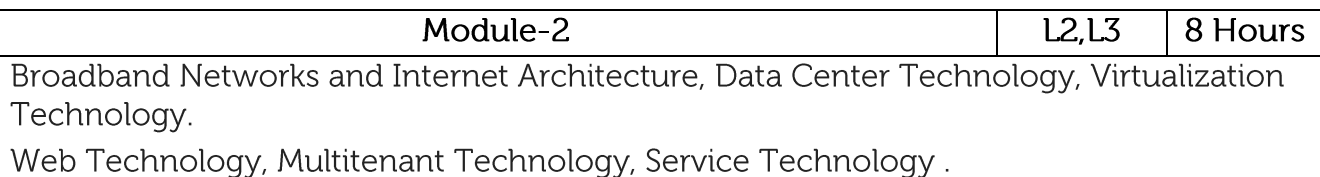

Applications, Cloud computing for Healthcare, Energy Systems, Transportation Systems, Manufacturing Industry

Module-3  $L3.L4$ 8Hours Cloud Infrastructure Mechanisms: Logical Network Perimeter, Virtual Server: Cloud Storage Device, Cloud Usage Monitor, Resource Replication, Ready-Made Environment.

Specialized Cloud Mechanisms: Automated Scaling Listener, Load Balancer, SLA Monitor, Pay Per Use Monitor: Audit Monitor, Failover System, Hypervisor, Resource Cluster, Multi:Device Broker

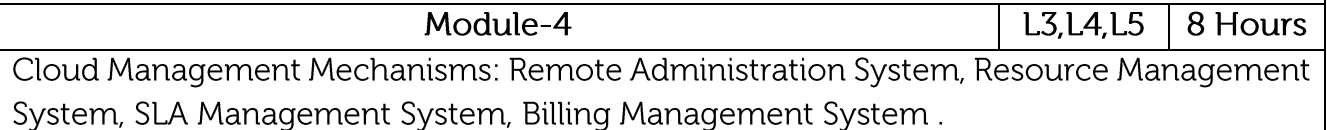

Cost Metrics and Pricing Models: Business Cost Metrics, Cloud Usage Cost Metrics, Cost Management Considerations . Service Quality Metrics and SLAs: Service Quality Metrics, **SLA Guidelines.** 

 $Module-5$ 

 $L3, L4, L5$ 8Hours

Fundamental Cloud Architectures: Illustration with Case Study

Fundamental Cloud Security: Basic Terms and Concepts, Threat Agents, Cloud Security Threats.

Cloud Security Mechanisms: Encryption, Hashing: Digital Signature, Public Key Infrastructure, Identity and Access Management

### **Experimental Part:**

- 1. Apriori Algorithm for market Basket Analysis
- 2. Bayesian Classification
- 3. Decision Tree Induction Algorithm
- 4. Frequent Pattern-Growth Algorithm

Course outcomes:

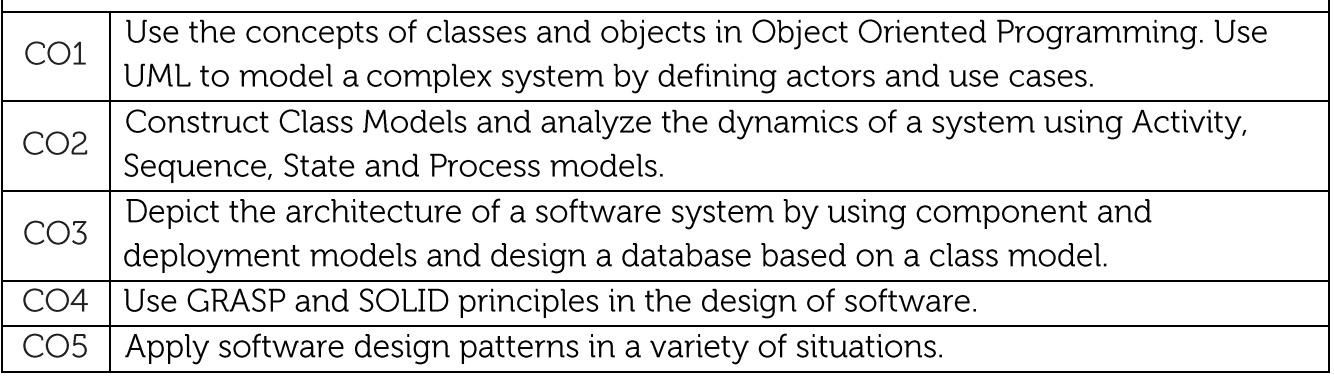

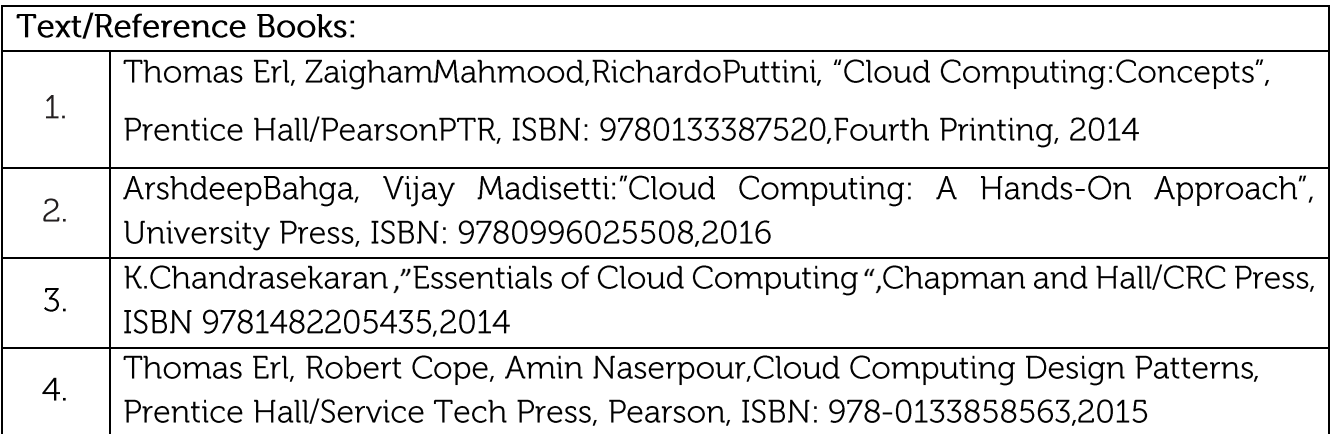

CO-PO Mapping

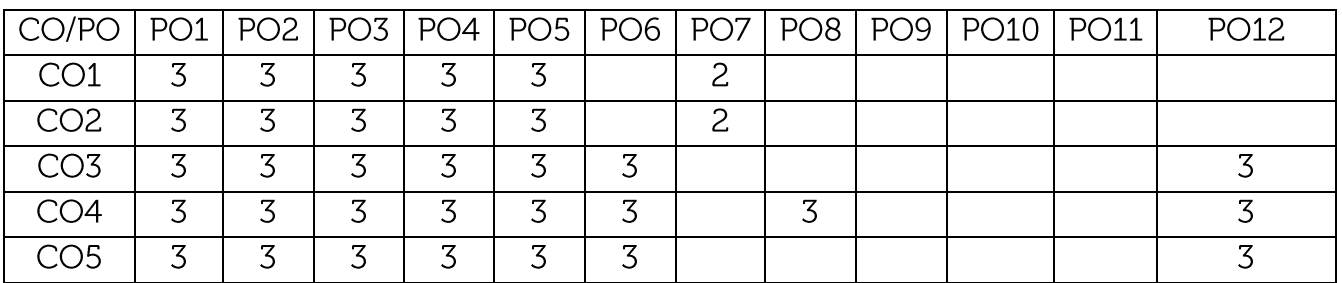

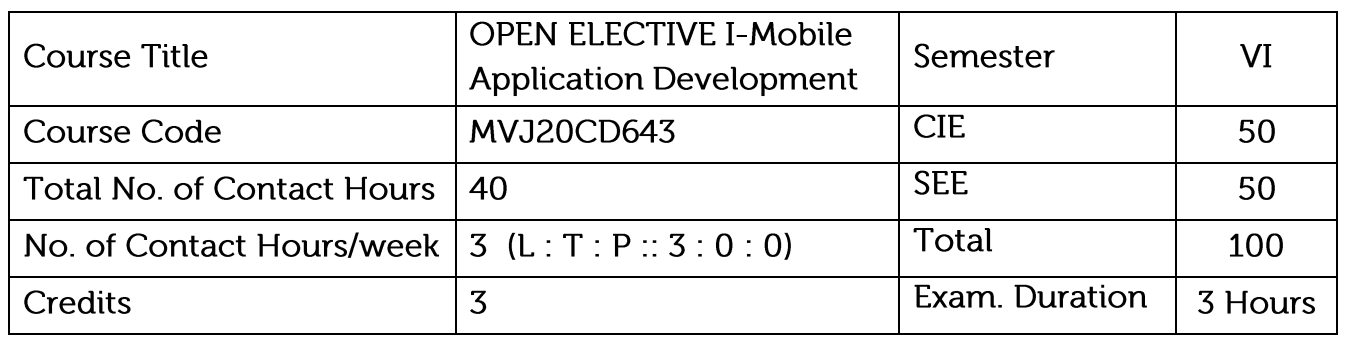

- Learning about data transmission standards  $\bullet$
- $\bullet$ Learning about systems for mobile application distribution

Module-1

• Preparing for mobile application development

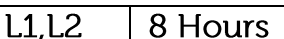

Introduction: Introduction to mobile application development, trends, introduction to various platforms, introduction to smart phones

Android platform: Android platform features and architecture, versions, comparison added features in each versions. ART(Android Runtime), ADB(Android Debug Bridge).

Development environment/IDE: Android studio and its working environment, gradle build system, emulator setup Application anatomy.

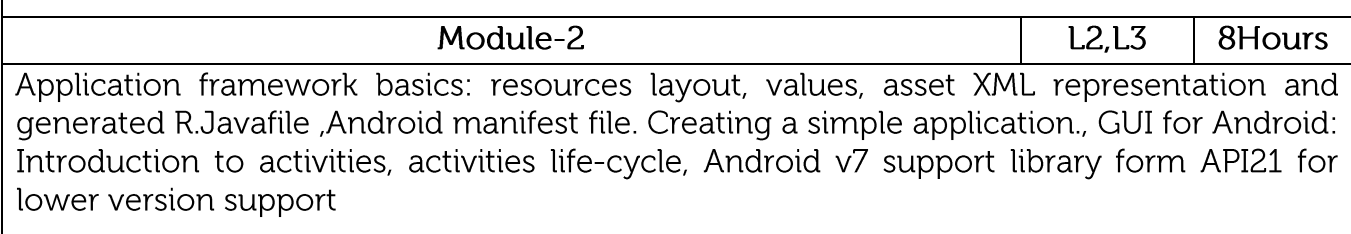

Intent :intent object, intent filters, adding categories, linking activities, user interface design components

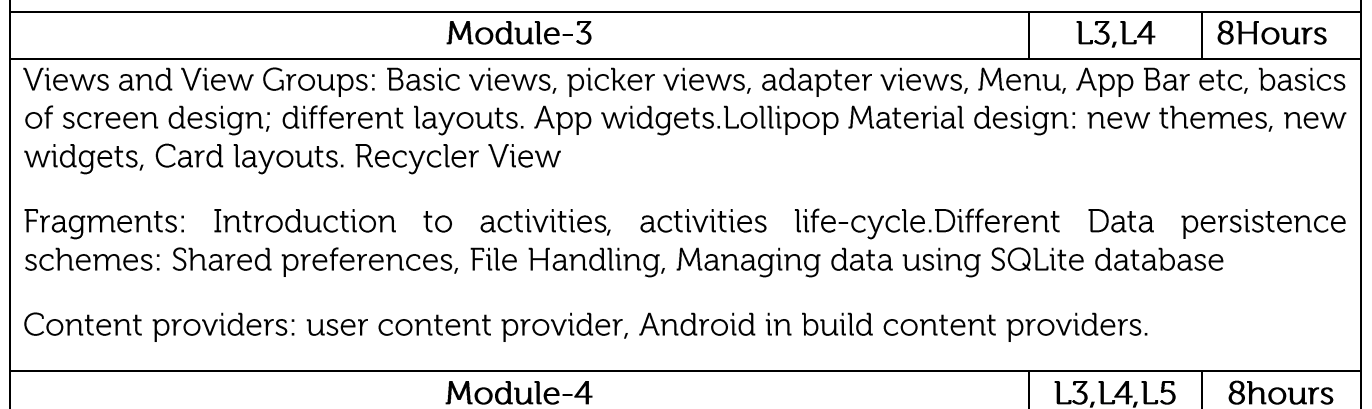

Services :introduction to services - local service, remote service and binding the service, the communication between service and activity, Intent Service.

MultiThreading: Handlers, AsyncTask

Android network programming : HttpUrlConnection, Connecting to REST-based and SOAP based Web services

Broad cast receivers:LocalBroadcastManager, Dynamic broadcast receiver, System Broadcast. PendingIntent,

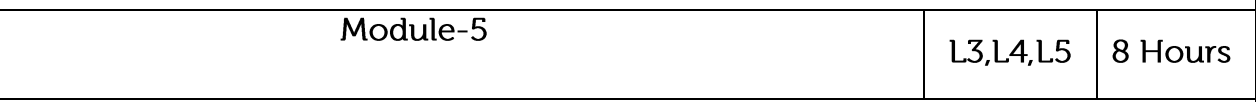

Notifications Telephony Manager: Sending SMS and making calls., Location based services: Google maps V2 services using Google API, Animations and Graphics: Property Animation , View Animations, Drawable Animations Media and Camera API: Working with video and audio inputs, camera API

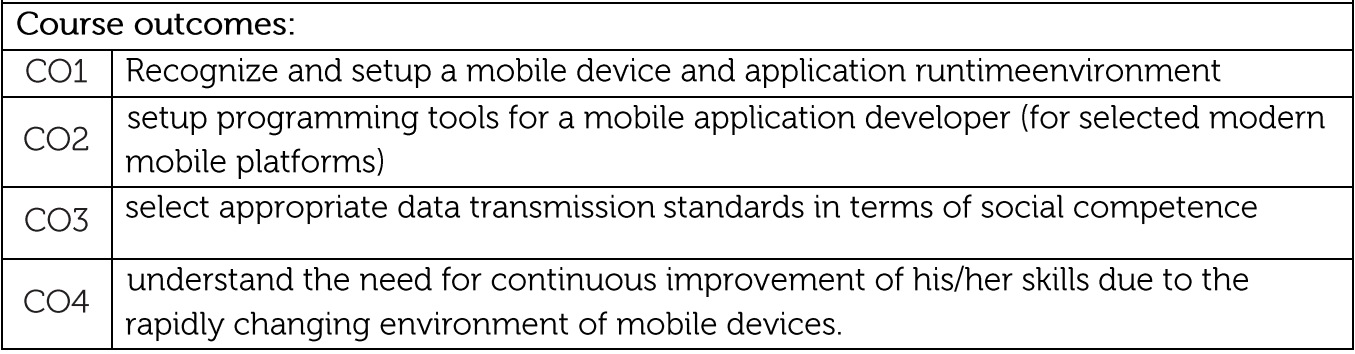

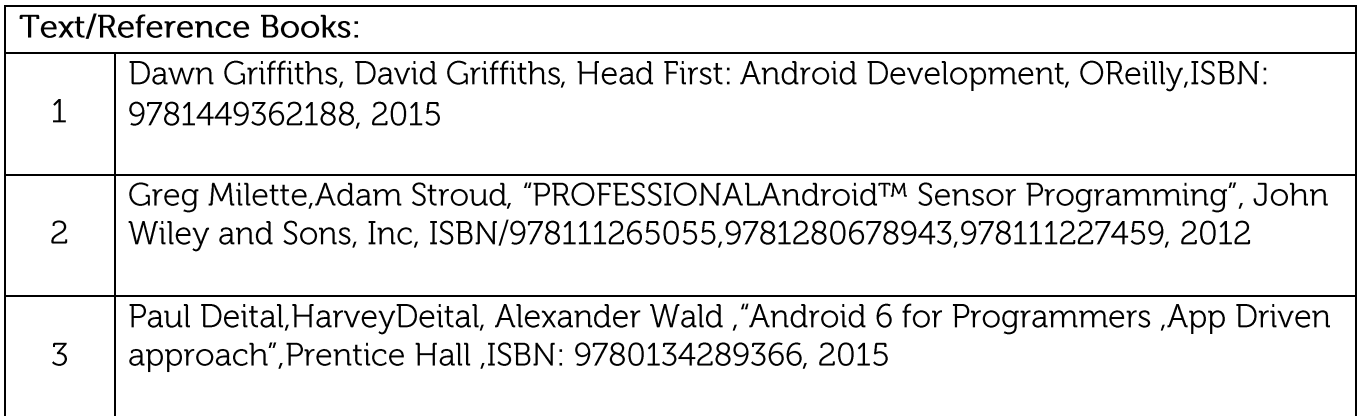

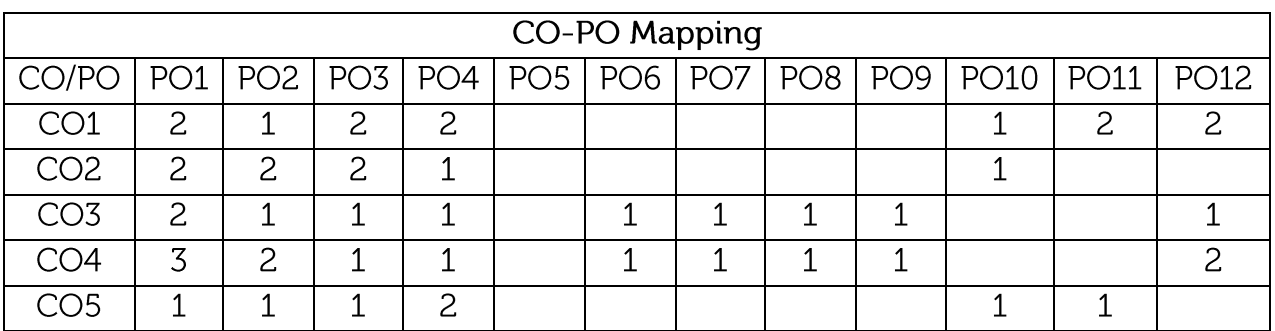

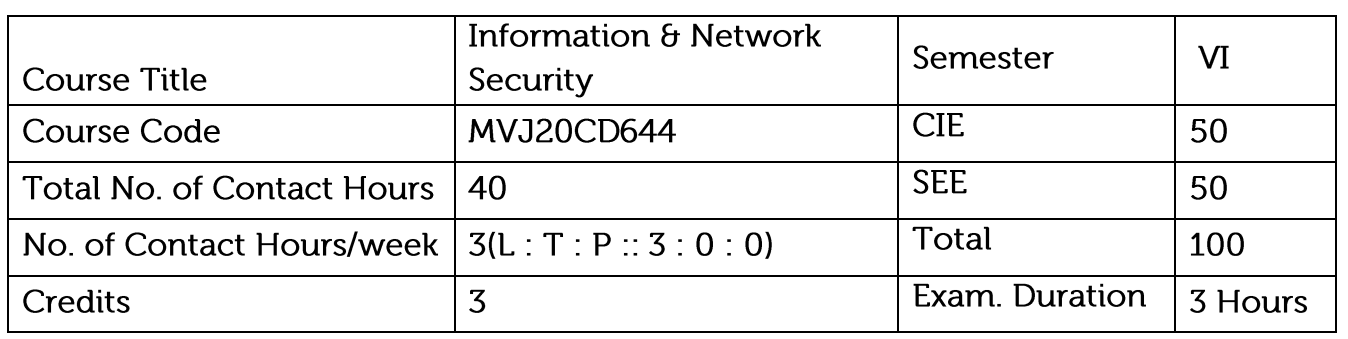

Course objective is to: This course viz., aims to prepare the students:

- To understand the fundamentals of Cryptography
- To acquire knowledge on standard algorithms used to provide confidentiality integrity and authenticity.
- To understand the various key distribution and management schemes

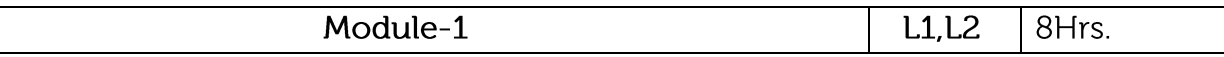

Definitions & challenges of security, OSI security architecture, attacks & services. Cryptography & cryptanalysis. Classical encryption techniques, substitution techniques, transposition techniques. Block ciphers, DES, AES structure, multiple encryption-triple DES.

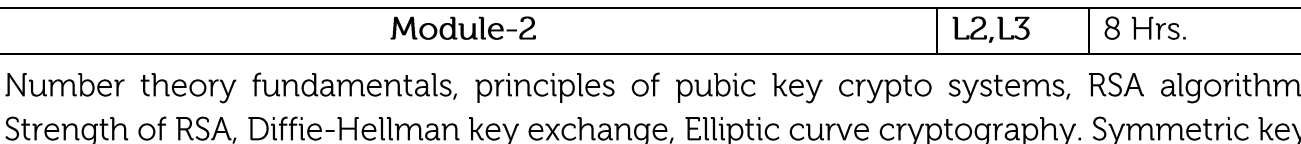

Streng distribution using symmetric and asymmetric encryptions, distribution of public keys, X.509 Certificates, PKI.

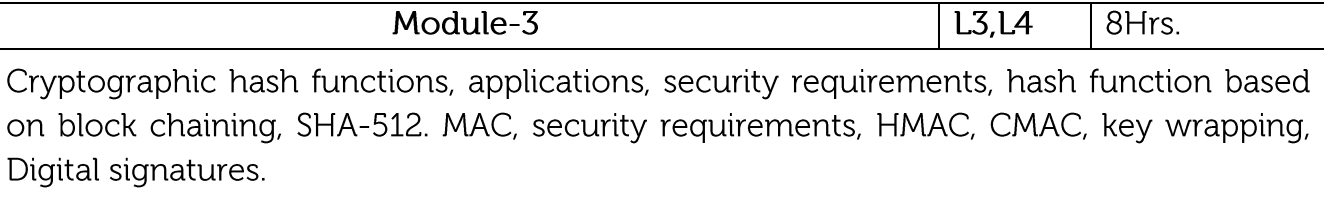

Module-4 **L3, L4, L5** | 8 Hrs. authentication, symmetric and asymmetric encryptions for user Remote user authentications, Kerberos, identity management & verification. Web security, Secure Socket Layer (SSL), Transport Layer Security (TLS), Secure Shell (SSH), HTTPS, E-mail security, PGP, S/MIME

> Module-5  $L3, L4, L5$ 8 Hrs.

IP Security, Policy, encapsulating security payload, combining security association, internet key exchange. Wireless security, Security, IEEE 802.11i services, IEEE 802.11i phases of operation, discovery phase, Authentication phase, key

management phase, and protected data transfer phase

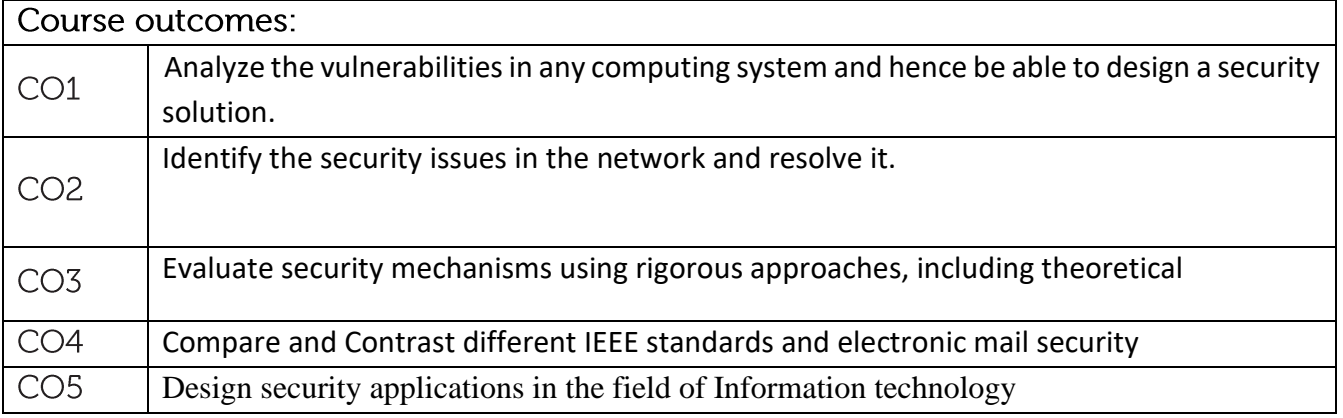

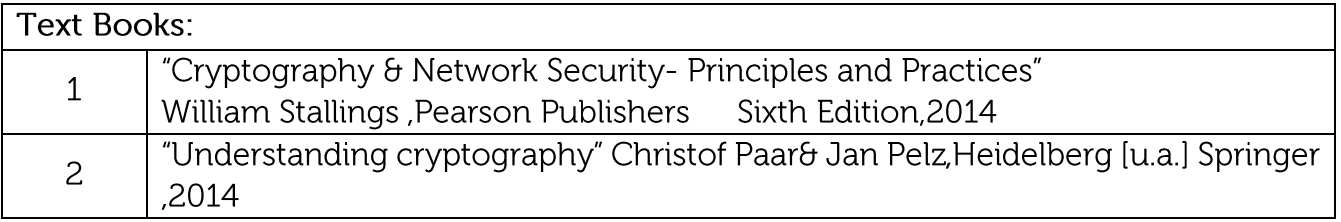

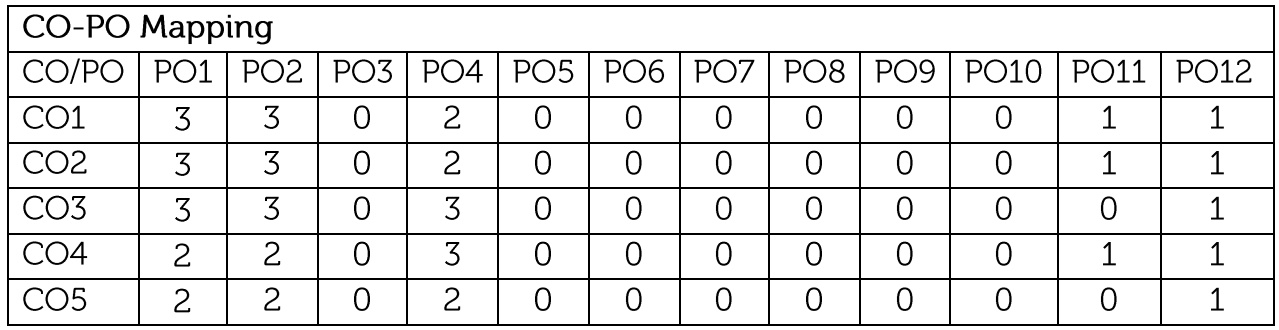

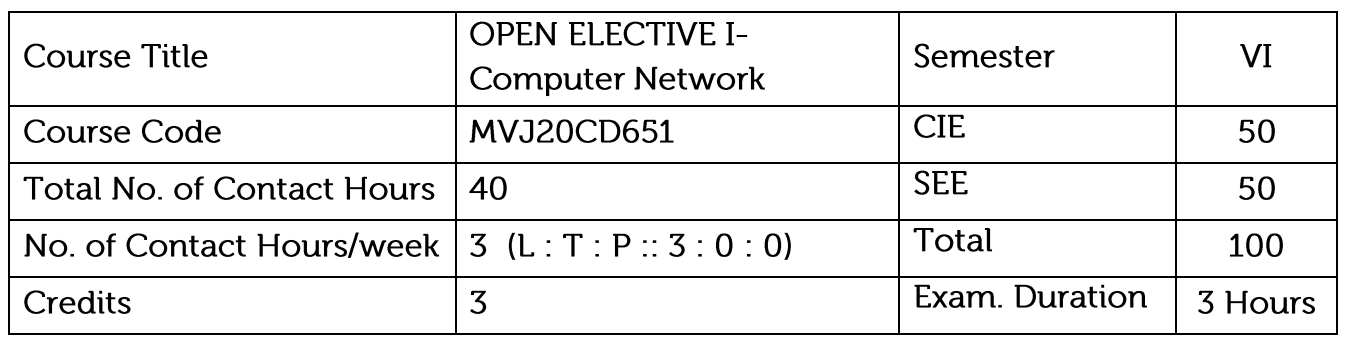

• Understand the Computer Networks and Data Transmissions

Module-3

- Learn Functions of different protocols in networked computers
- Get details about Functions of Network layer, Router and deliver of data to host network

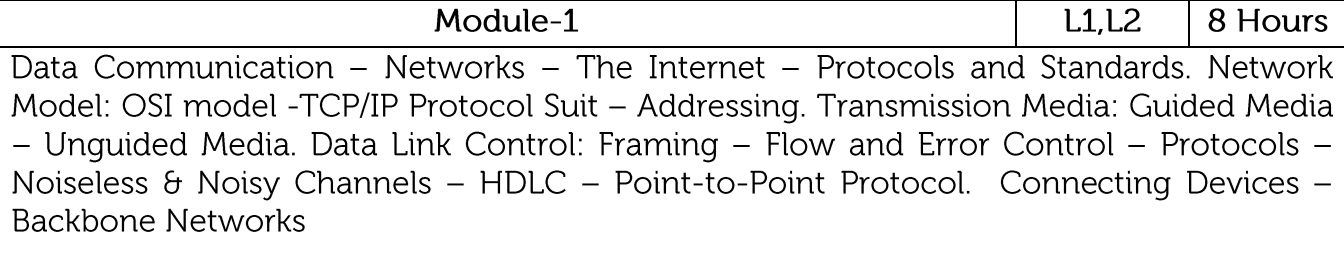

Application Layer: The Web and HTTP: Overview of HTTP - Non-Persistent and Persistent Connections - HTTP Message Format - User-Server Interaction: Cookies - Web Caching.

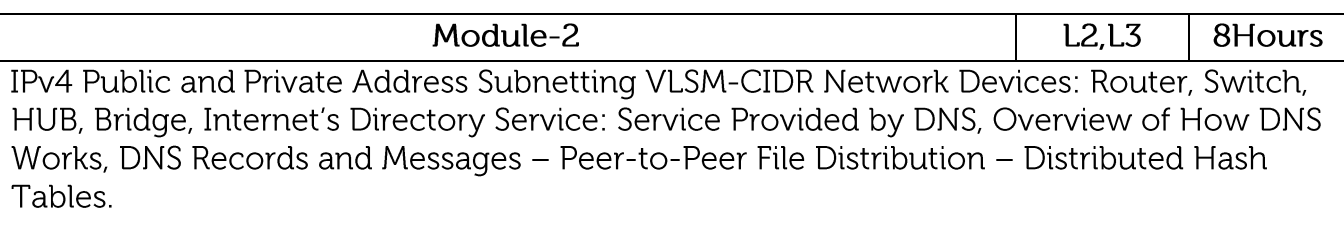

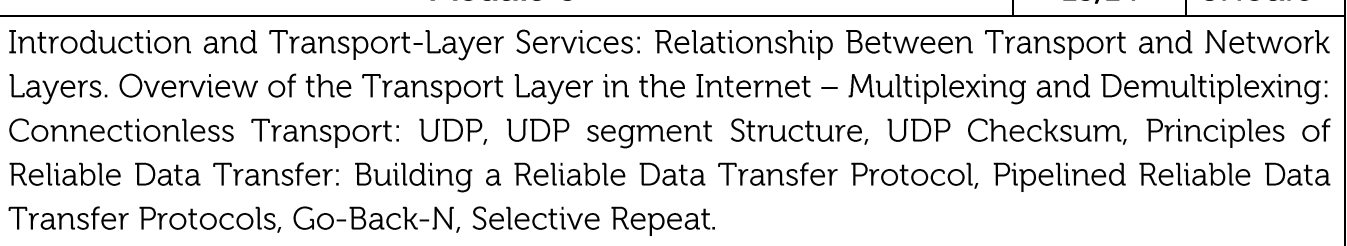

 $1.31.4$ 

 $B$ Hours

8 Hours

L3, L4, L5 Module-4 Connection-Oriented Transport TCP: The TCP Connection, TCP Segment Structure, Round-Trip Time Estimation and Time out, Reliable Data Transfer, Flow Control, TCP Connection Management, Principles of Congestion Control: The Causes and the Costs of Congestion Approaches to Congestion Control., Medium Access Control Techniques

Random, Round Robin, Reservation, ALOHA Pure and Slotted, CSMA/CD CSMA/CA Module-5 L1, L2, L3 8Hours Ethernet, Token Ring, Token Bus, ARQ 3 Types, Error Detection Codes, Parity Check, Checksum Error Correction Codes, Hamming codes, Physical Layer overview, Latency, Bandwidth, Delay, Wireless: 802.11, Transmission Media: Twisted pair, Coaxial, Fibre, 802.15, 802.15.4, 802.16. Course outcomes: Establish LAN and assigning IP address to each node CO<sub>1</sub> CO<sub>2</sub> Can apply different protocols to transfer data between computers Know how the network deliver the packets to destination network CO<sub>3</sub> Know how switch happing between mobile towers and Functions of mobile  $CO4$ networks  $CO<sub>5</sub>$ Guess the problems in audio/video transfer through network

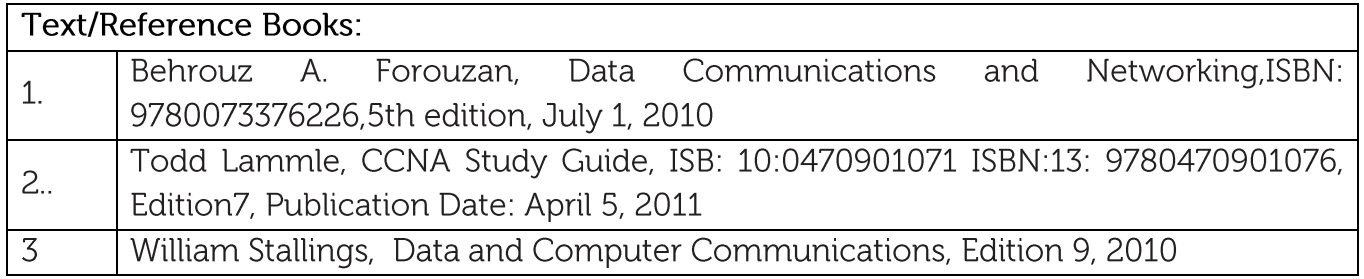

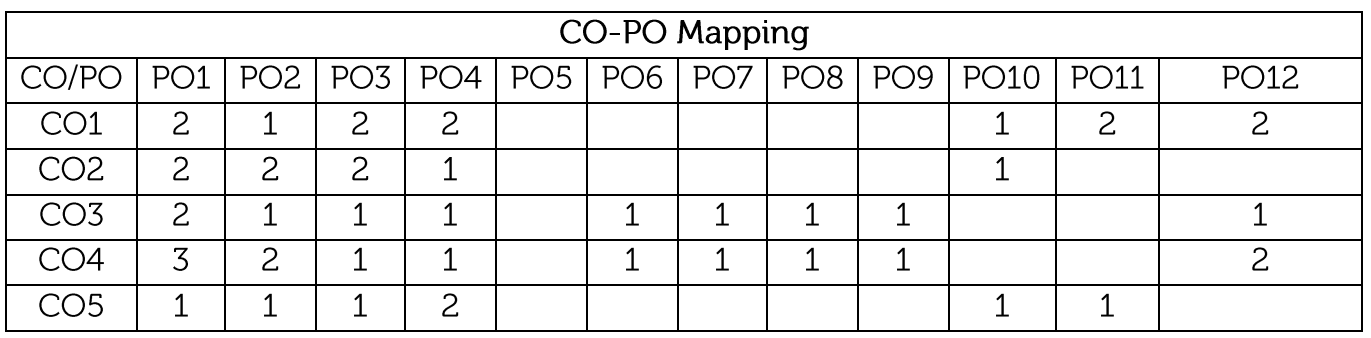

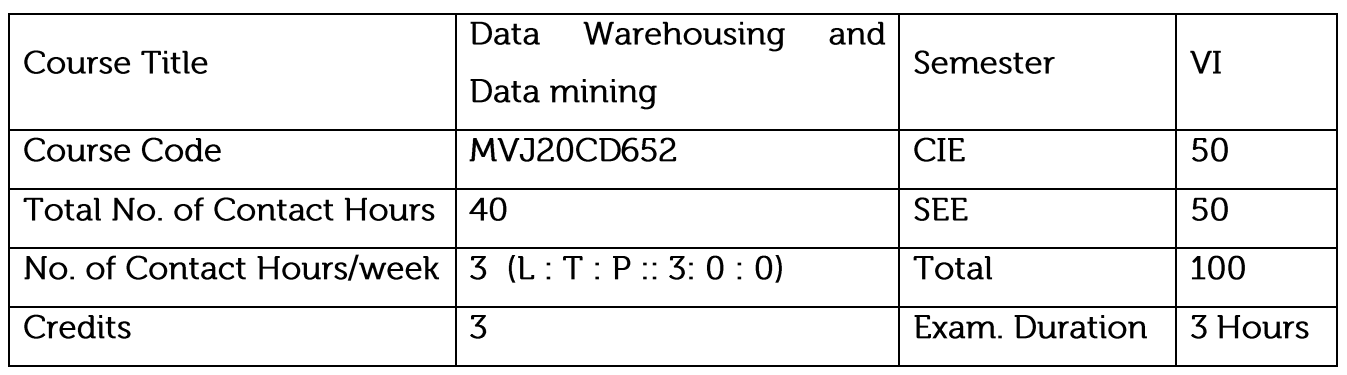

- Gather and analyze large sets of data to gain useful business understanding
- Understand the data mining functionalities, technologies and steps in preprocessing the data
- Learn data mining algorithms, methods and tools

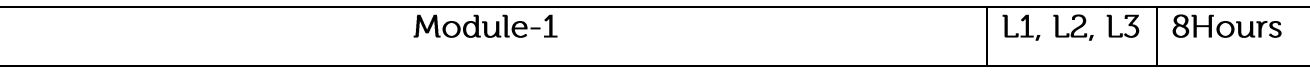

Raw data to valuable information-Lifecycle of Data - What is data warehousing - The building Blocks: Defining Features - Data warehouses and data marts - Overview of the components - Metadata in the data warehouse - Basic elements of data warehousing. Identify the potential risk of default and manage and control collections Performance analysis of each product, service, interchange, and exchange rates Store and analyze information about faculty and students-Maintain student portals to facilitate student.activities

Video Link:

https://www.youtube.com/watch?v=8lHpioyvSng

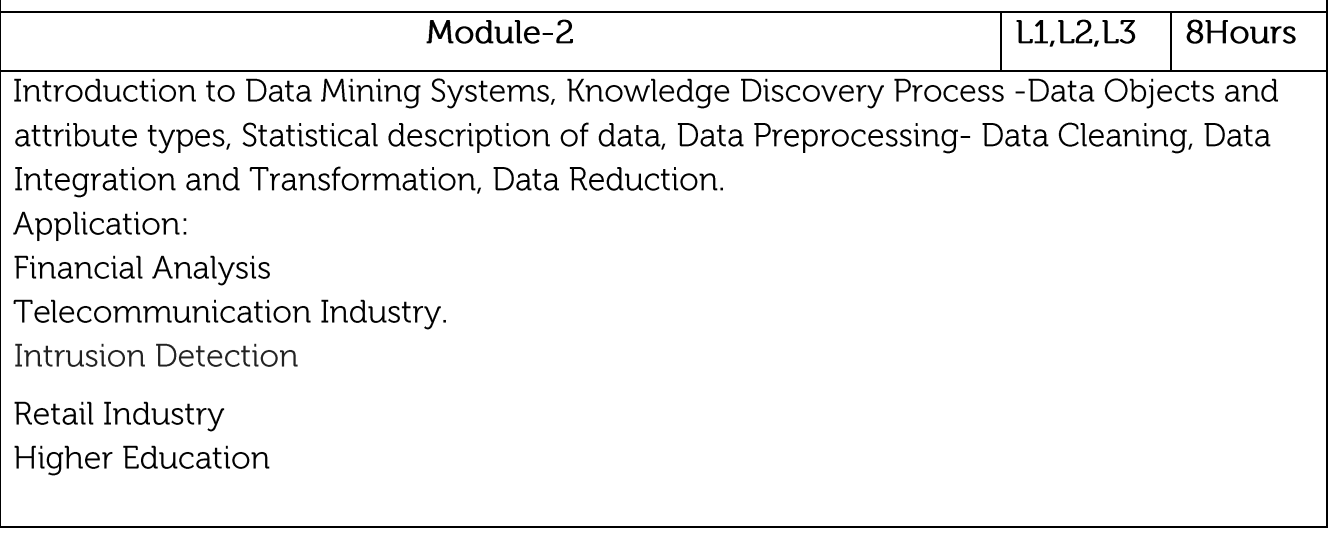

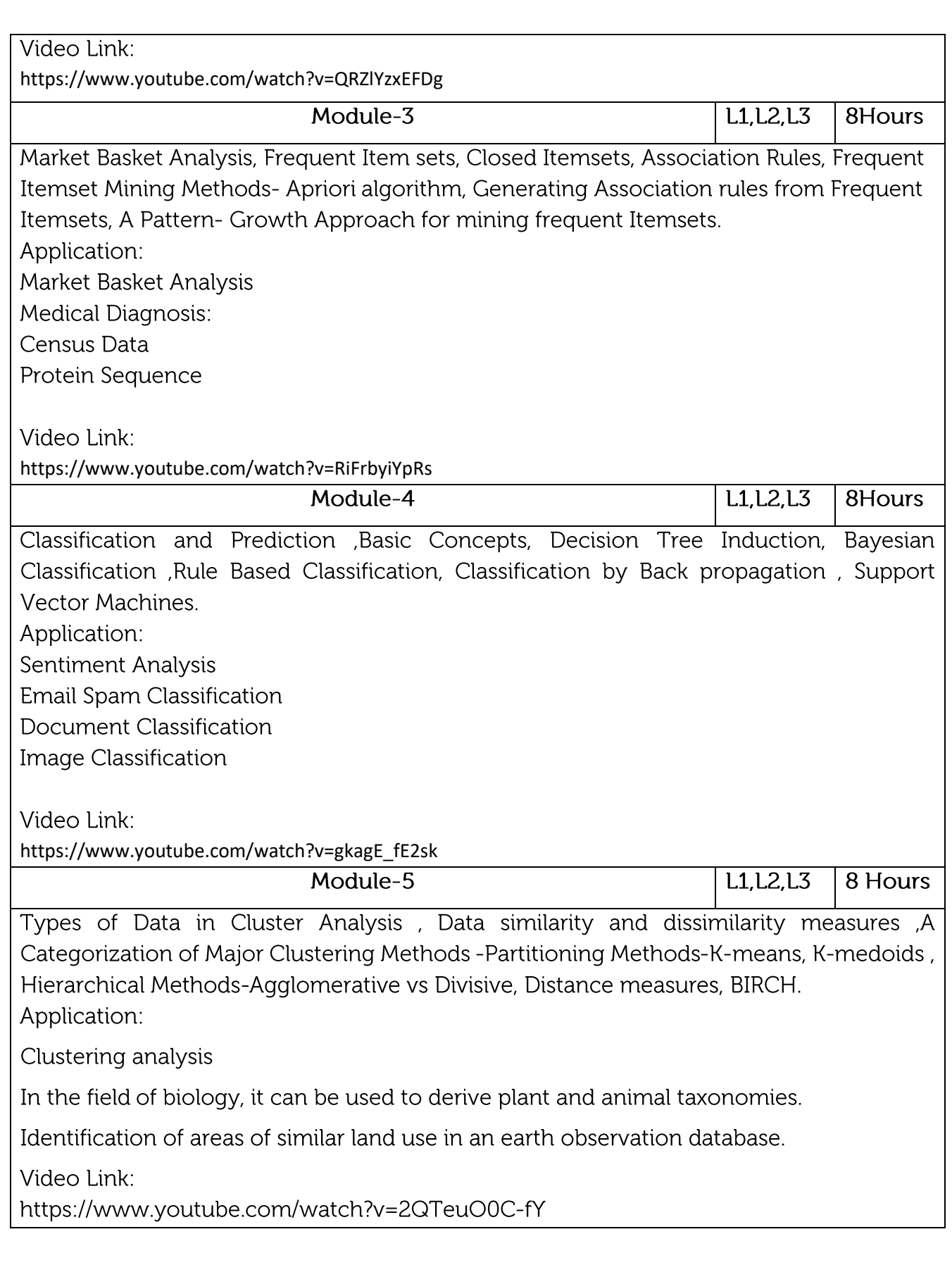

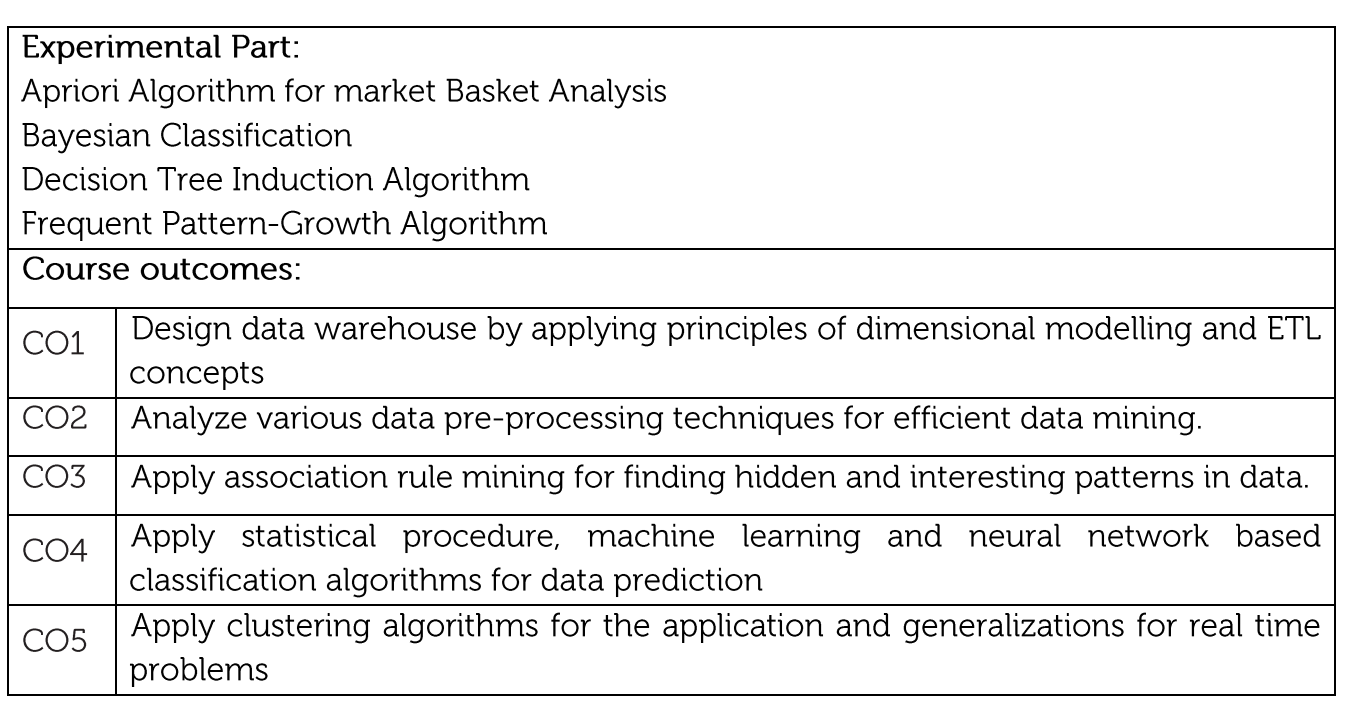

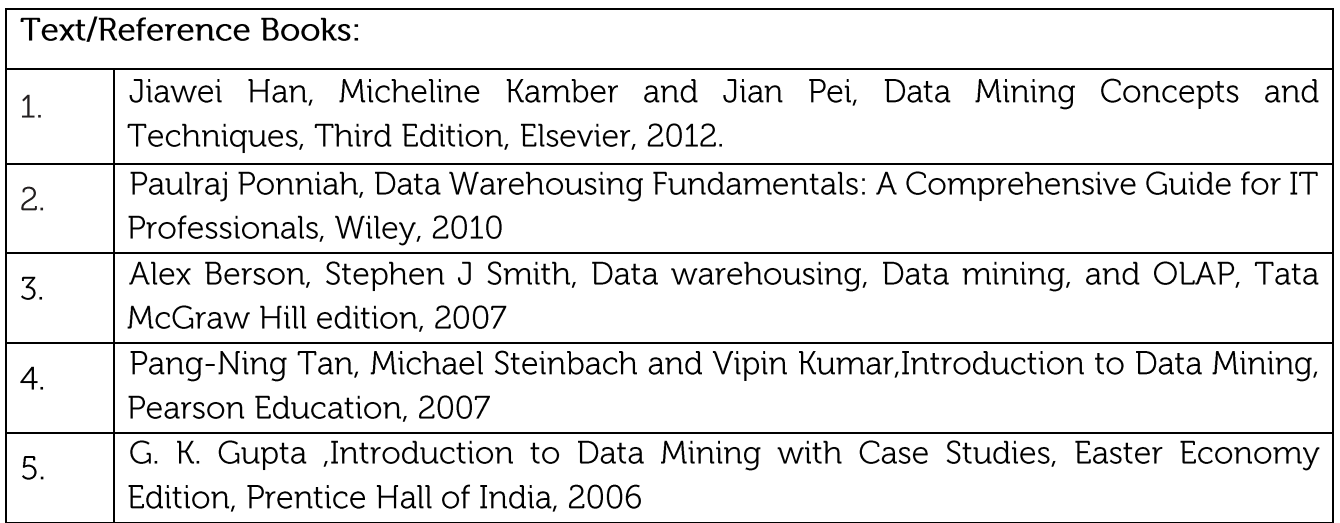

**CIE Assessment:** 

CIE is based on quizzes, tests, assignments/seminars and any other form of evaluation. Generally, there will be: Three Internal Assessment (IA) tests during the semester (30 marks each), the final IA marks to be awarded will be the average of three tests

Quizzes/mini tests (4 marks)

Mini Project / Case Studies (8 Marks)

Activities/Experimentations related to courses (8 Marks)

**SEE Assessment:** 

Question paper for the SEE consists two parts i.e. Part A and Part B. Part A is  $\mathbf{i}$ . compulsory and consists of objective type or short answer type questions of 1 or 2 marks each for total of 20 marks covering the whole syllabus.

ü. Part B also covers the entire syllabus consisting of five questions having choices and may contain sub-divisions, each carrying 16 marks. Students have to answer five full questions.

iii. One question must be set from each unit. The duration of examination is 3 hours.

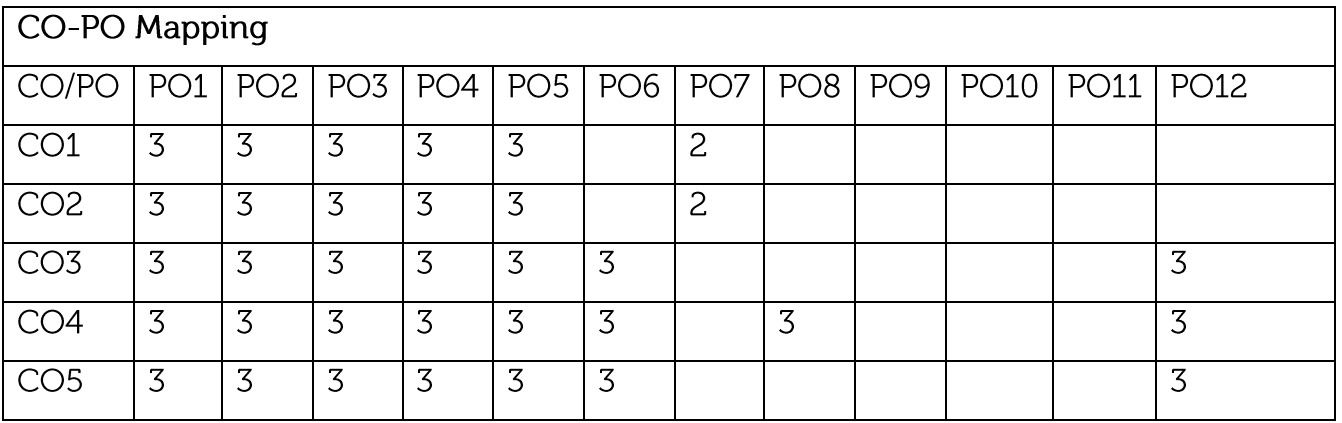

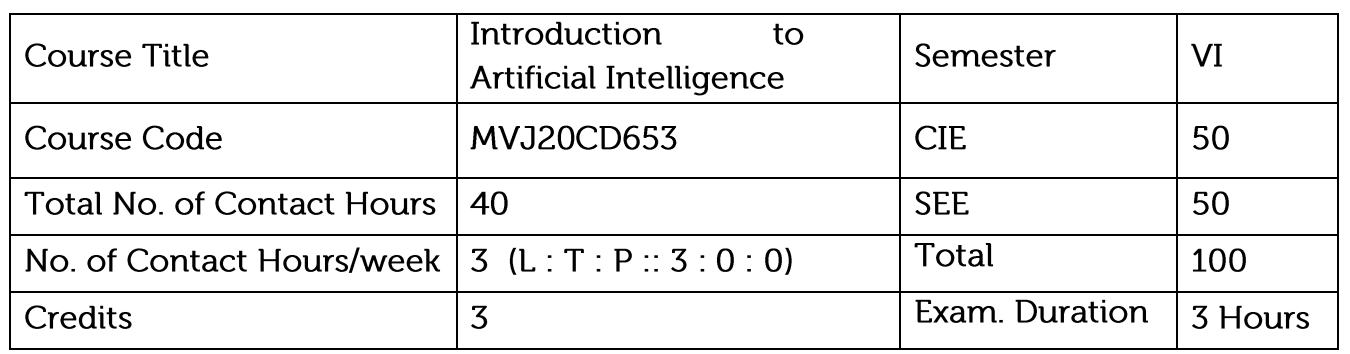

Course objective is to: This course will enable students to

- Identify the problems where AI is required and the different methods available.
- Compare and contrast different AI techniques available. •
- Define and explain learning algorithms.
- Design different learning algorithms for improving the performance of AI systems.
- Implement projects using different AI learning techniques. •

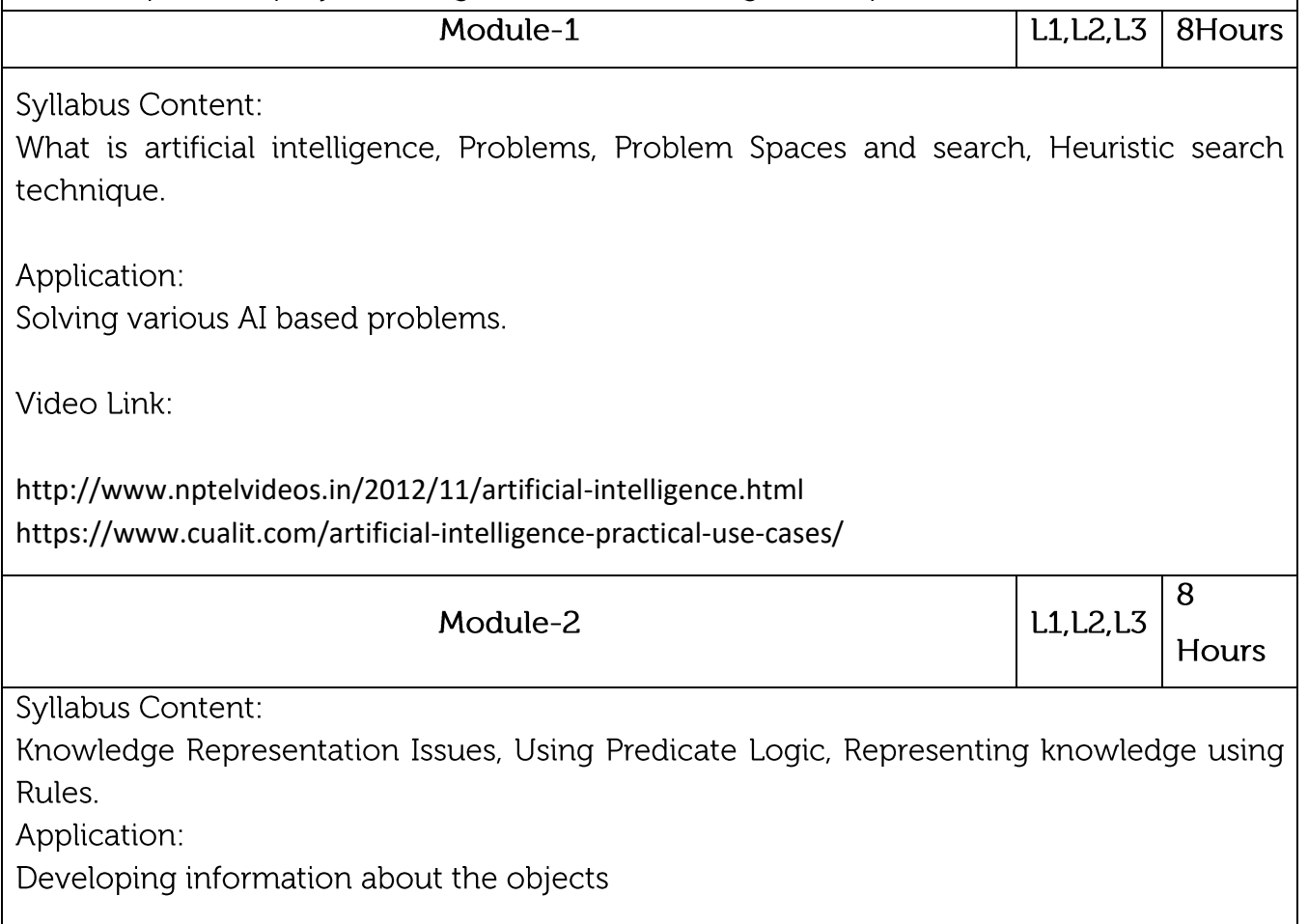

Video Link:

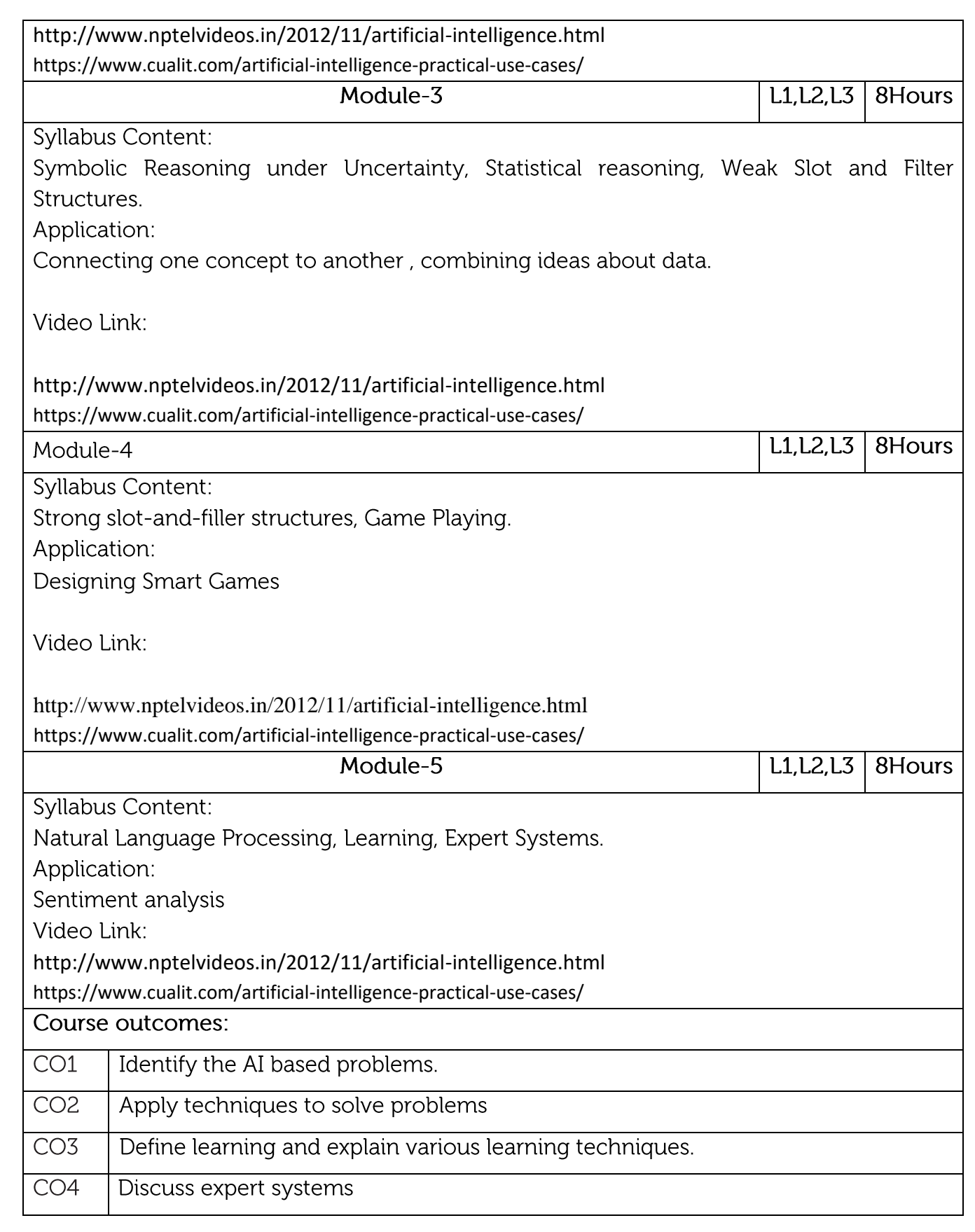

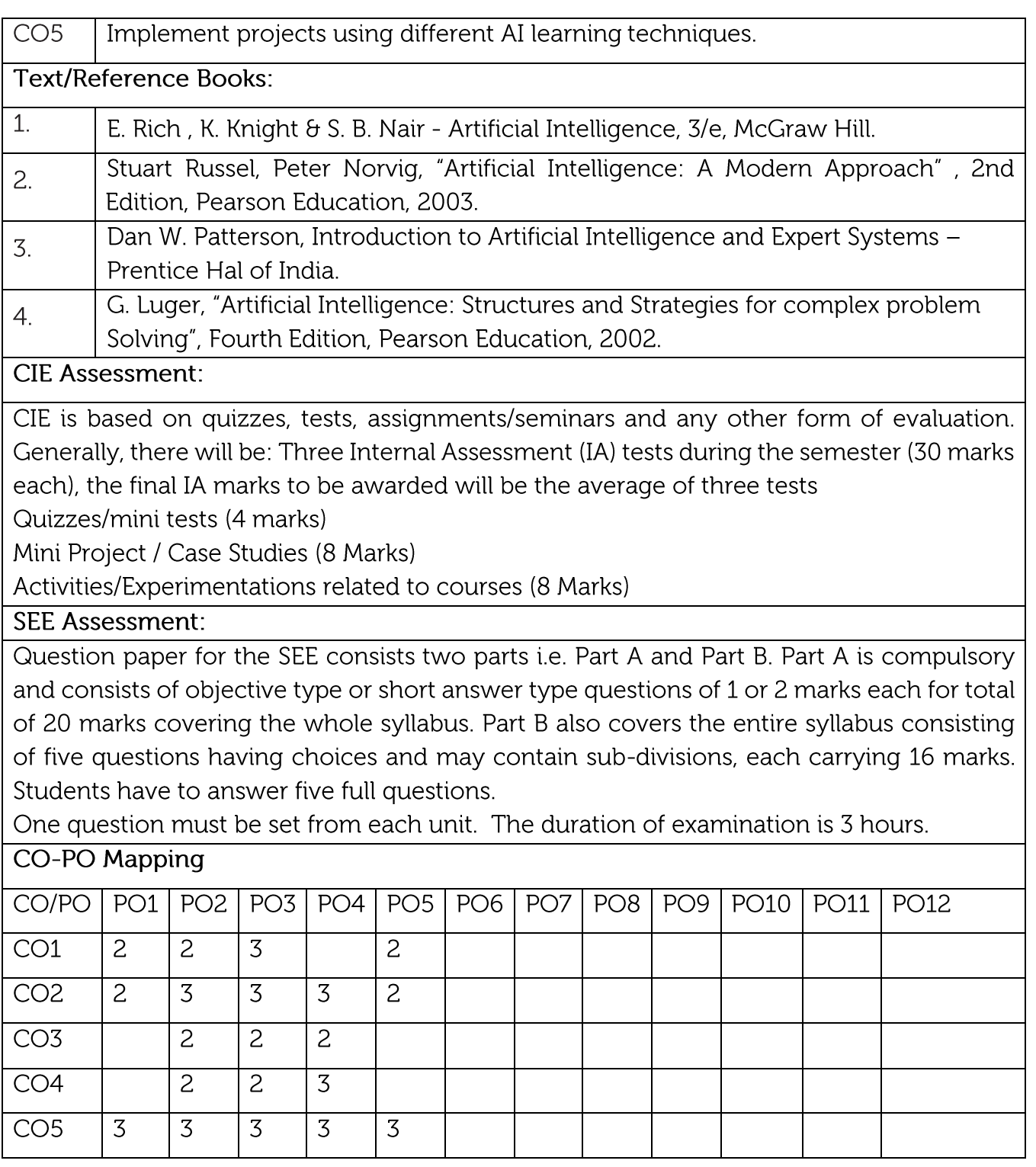

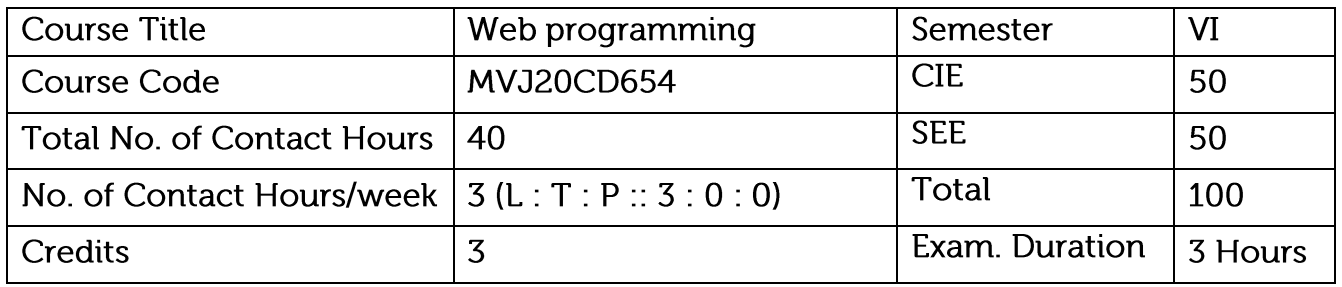

- Teach students HTML and CSS for designing web pages.
- Introduce students to the basics of JavaScript as a programming language. •
- Familiarize students with the Document Object Model and enable them to create dynamic web pages that react to user input.
- Teach students about installing and configuring Apache Server and incorporating backend support for their web pages.
- Introduce students to the newer features available as part of the HTML standard •

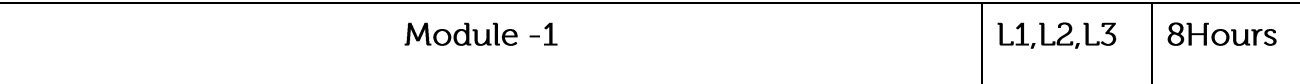

Introduction, UI Design and UX: Internet, WWW, Web Servers and Browsers, URLs, MIME, HTTP, Basic Markup, Images, Hyperlinks, Lists, Tables, Forms, DataList, Canvas, Audio and Video, Geo-Location, Local Storage, Web Workers, Offline Web Applications, Drag and Drop.HTML Tables and Forms, Introducing Tables, Styling Tables, Introducing Forms, Form Control Elements, Table and Form Accessibility, Microformats

Application: To deliver data (HTML files, image files, query results) on the World Wide Web. Video Link:

<https://www.freecodecamp.org/>

<https://developer.mozilla.org/en-US/docs/Web/CSS>

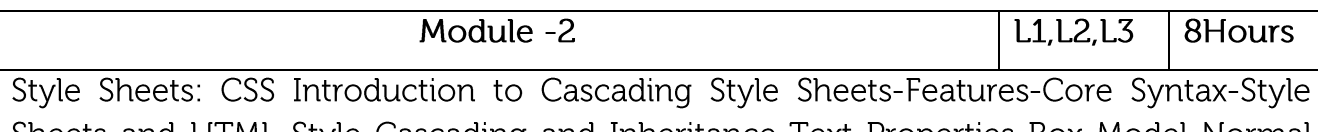

Sheets and HTML Style Cascading and Inheritance-Text Properties-Box Model Normal Flow Box Layout-Beyond the Normal Flow-Other Properties-Case Study. Client- Side Programming:

Application: Describing the presentation of Web pages, including colors, layout, and fonts Video Link:

<https://www.vogella.com/tutorials/CSS/article.html> <https://nptel.ac.in/courses/106/105/106105084/>

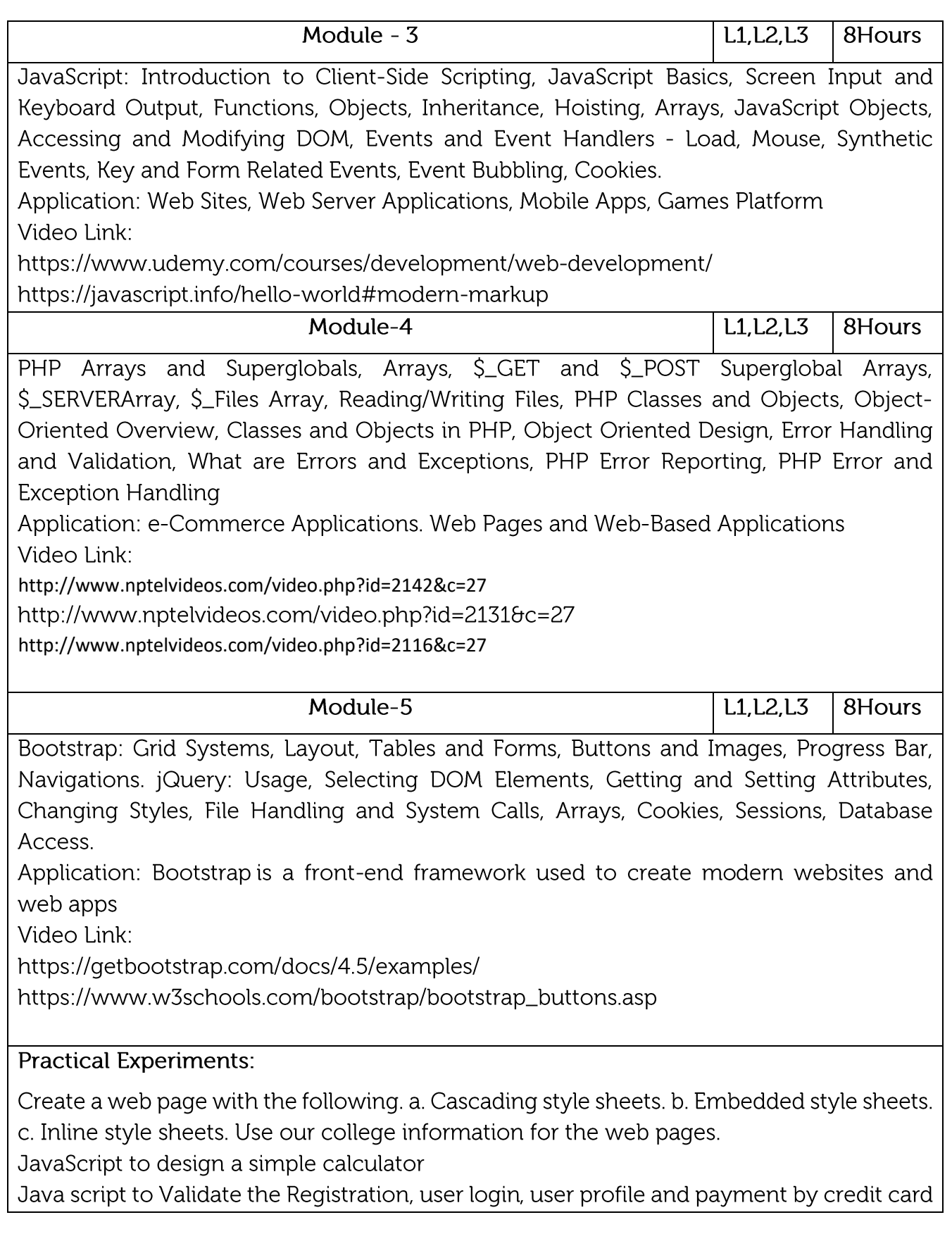

pages

PHP program to display a digital clock which displays the current time of the server.. PHP program to keep track of the number of visitors visiting the web page and to display this count of visitors

# Course outcomes:

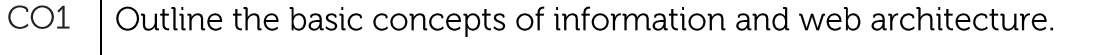

- Design solutions for programming questions using JavaScript CO<sub>2</sub>
- $CO<sub>3</sub>$ Study Hyper Text markup language and create websites using HTML, CSS Codes.

 $CO4$ Setup a web server and host a website with back end support.

Incorporate the latest HTML features in the web pages designed by them with CO<sub>5</sub> fallback options wherever required.

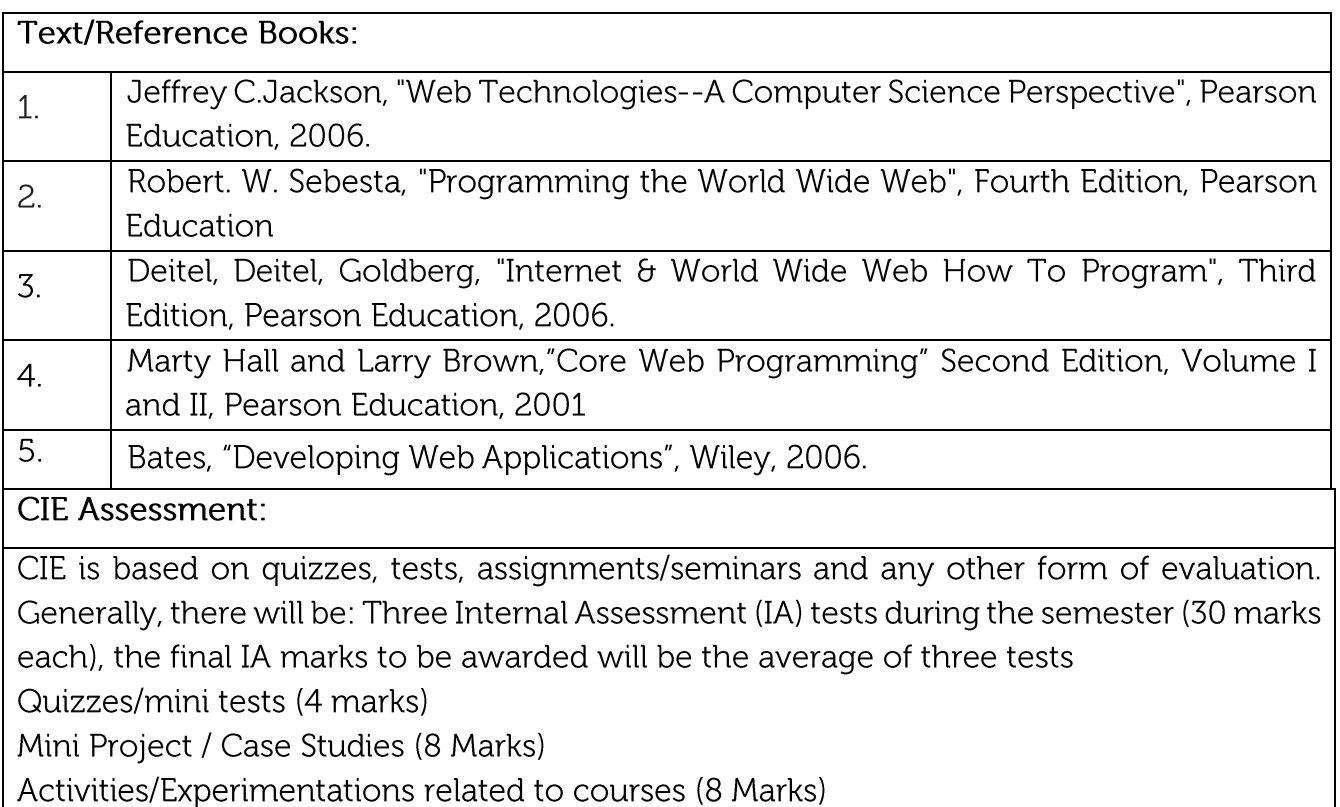

### **SEE Assessment:**

Question paper for the SEE consists two parts i.e. Part A and Part B. Part A is compulsory and consists of objective type or short answer type questions of 1 or 2 marks each for total of 20 marks covering the whole syllabus.

Part B also covers the entire syllabus consisting of five questions having choices and may contain sub-divisions, each carrying 16 marks. Students have to answer five full questions. One question must be set from each unit. The duration of examination is 3 hours.

# CO-PO Mapping

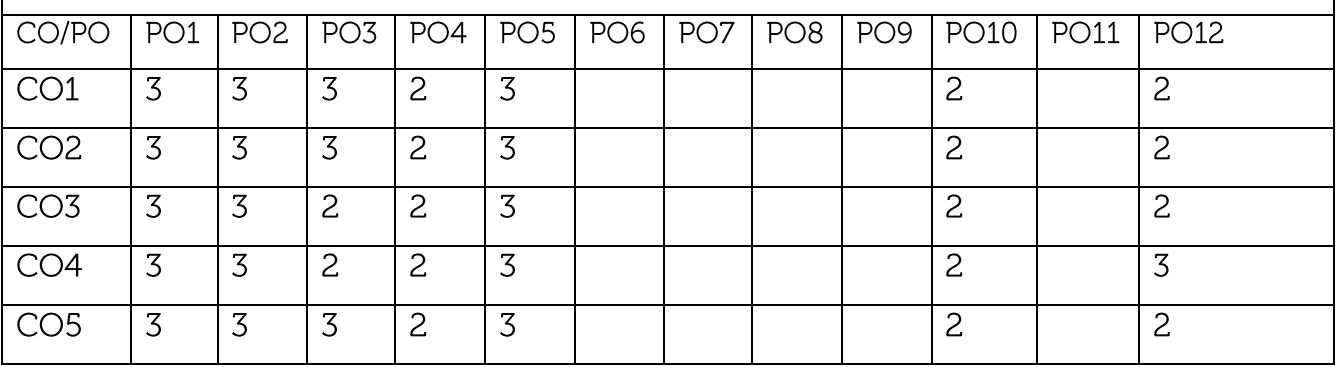

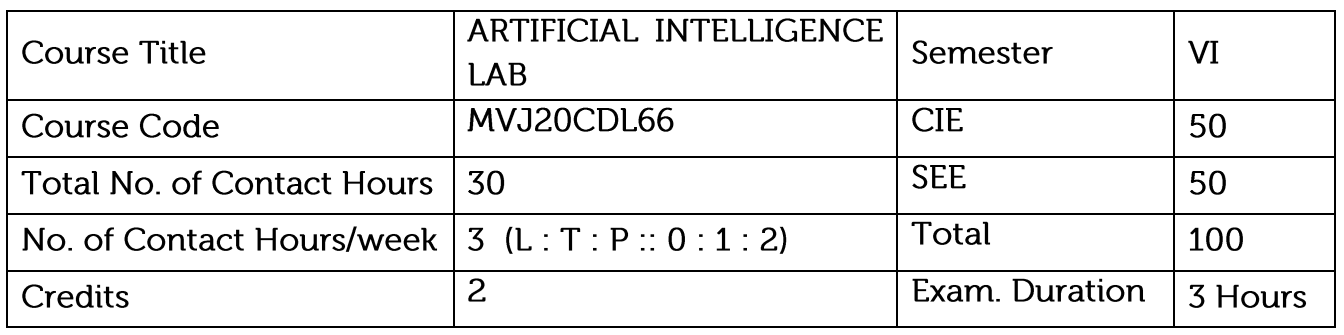

- Demonstrate PROLOG in AI
- Compare and contrast different AI techniques available.
- Demonstrate learning algorithms

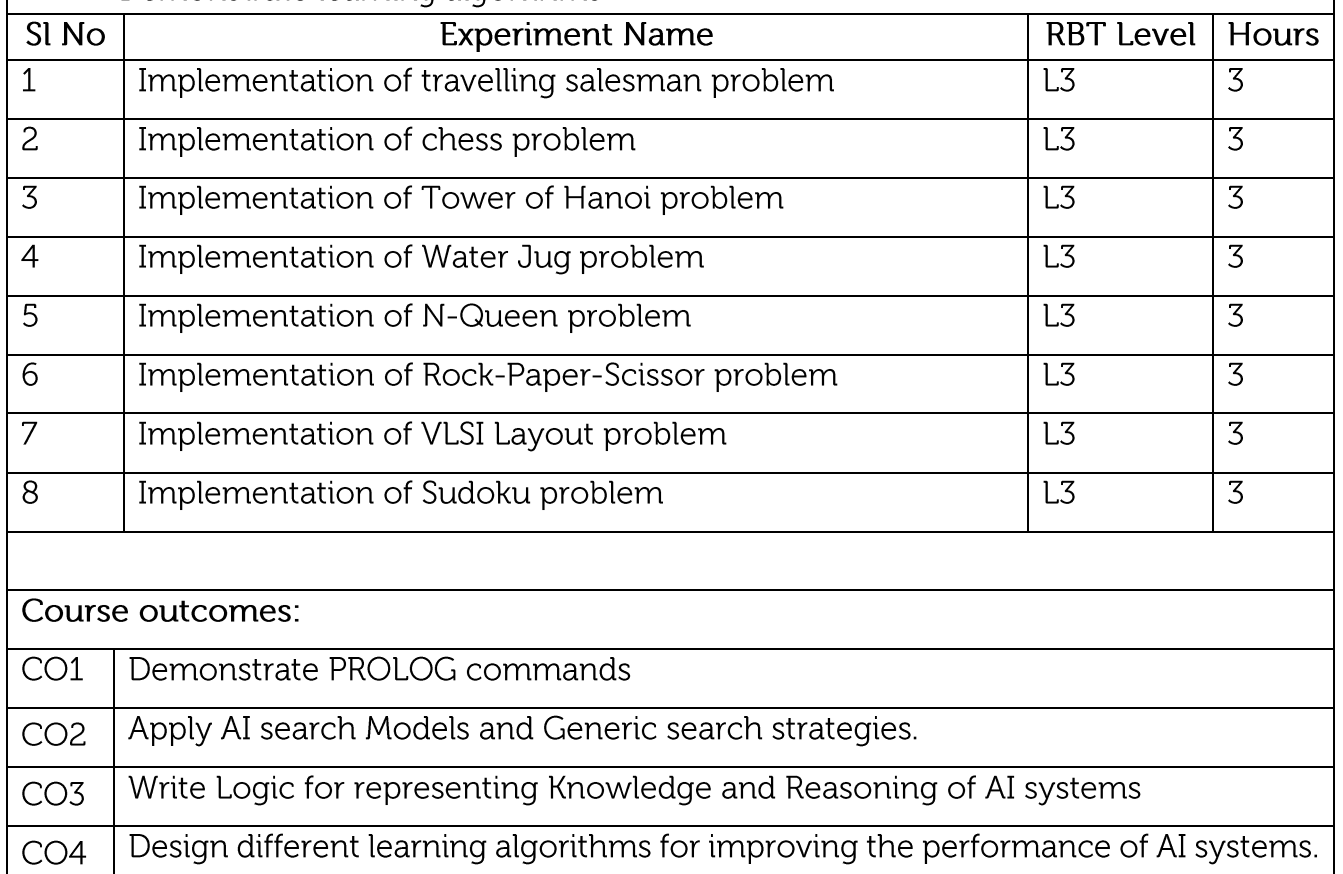

Implement projects using different AI learning techniques.  $CO<sub>5</sub>$ 

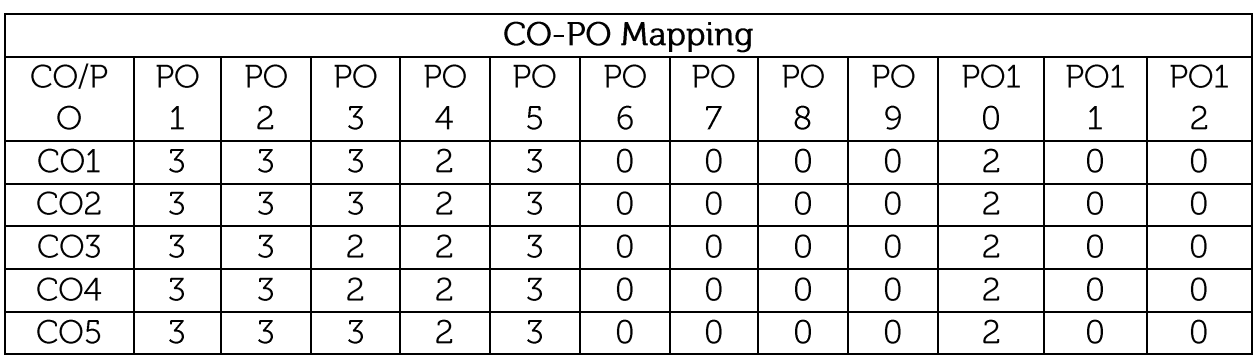

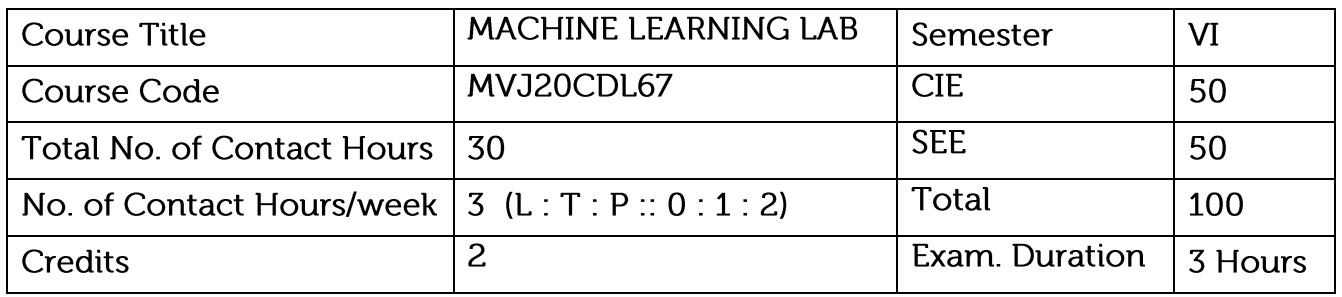

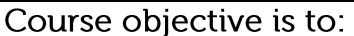

- Make use of data sets in implementing the machine learning algorithms
- Implementing the machine learning concepts and algorithms in any suitable language of choice.

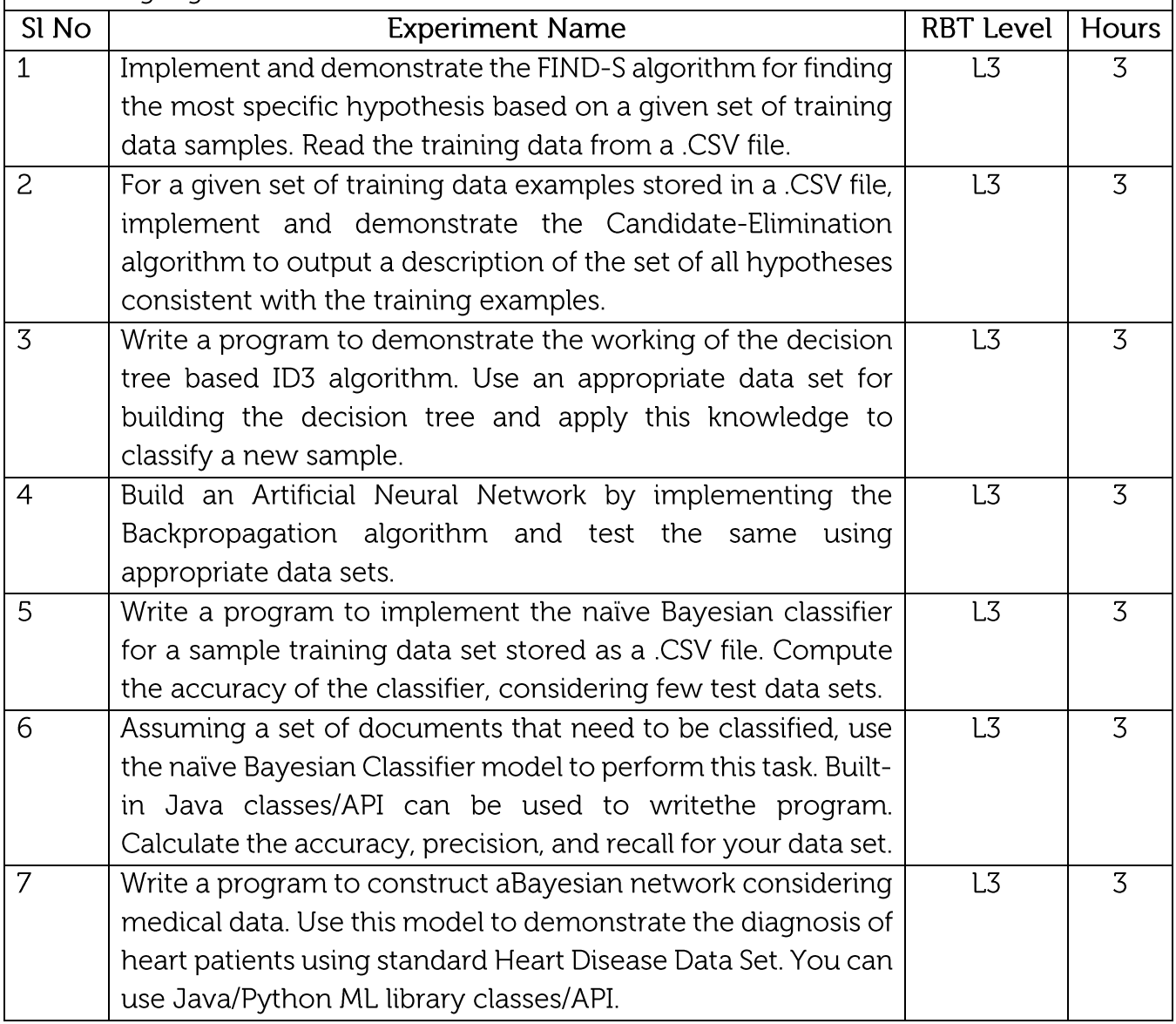

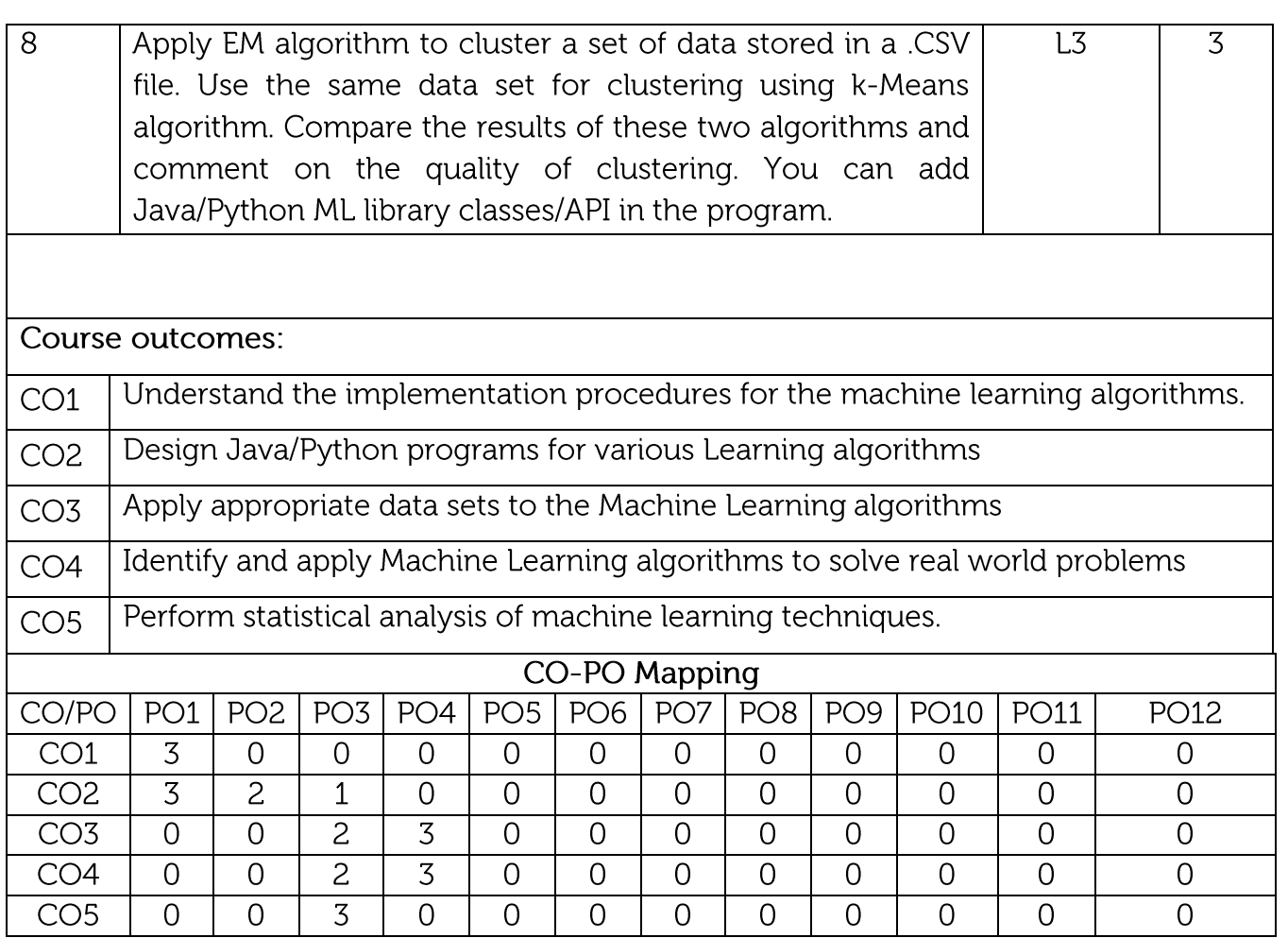

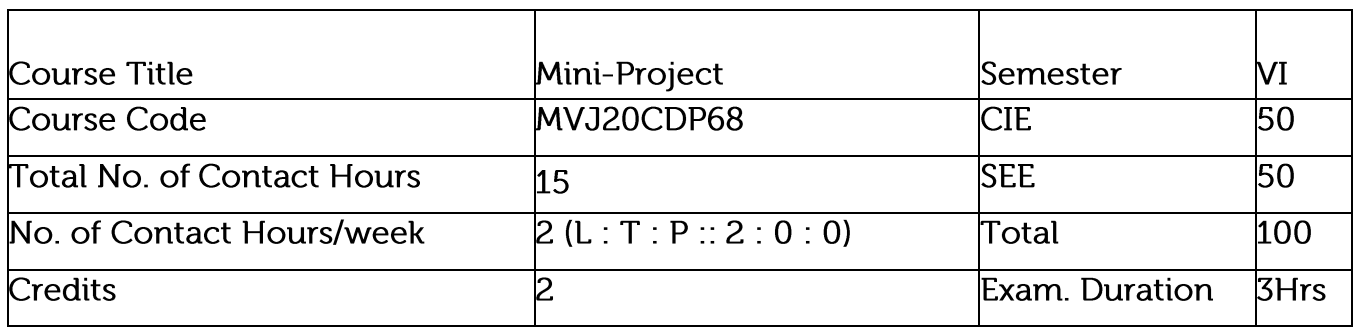

Course objective :

- To support independent learning and innovative attitude.
- To quide to select and utilize adequate information from varied resources upholding ethics.
- To quide to organize the work in the appropriate manner and present information (acknowledging the sources) clearly.
- To develop interactive, communication, organisation, time management, and presentation skills.
- To impart flexibility and adaptability.
- To inspire independent and team working.
- To expand intellectual capacity, credibility, judgement, intuition.  $\bullet$
- To adhere to punctuality, setting and meeting deadlines.
- To instil responsibilities to oneself and others.
- To train students to present the topic of project work in a seminar without any fear, face audience confidently, enhance communication skill, involve in group discussion to present and exchange ideas

Mini-Project:Each student of the project batch shall involve in carrying out the project work jointly in constant consultation with internal guide, co-guide, and external guide and prepare the project report as per the norms avoiding plagiarism.

Course outcomes:

- At the end of the course the student will be able to:
- Present the mini-project and be able to defend it.
- Make links across different areas of knowledge and to generate, develop and evaluate ideas and information so as to apply these skills to the project task.
- Habituated to critical thinking and use problem solving skills.
- Communicate effectively and to present ideas clearly and coherently in both the  $\bullet$ written and oral forms.
- Work in a team to achieve common goal.
- Learn on their own, reflect on their learning and take appropriate actions to improve it.

## CIE procedure for Mini - Project:

- The CIE marks awarded for Mini Project, shall be based on the evaluation of Mini - $\bullet$ Project Report, Project Presentation skill and Question and Answer session in the ratio 50:25:25. The marks awarded for
- Mini Project report shall be the same for all the batch mates.

## Semester End Examination:

• SEE marks for the mini-project shall be awarded based on the evaluation of Mini-Project Report, Presentation skill and Question and Answer session in the ratio 50:25:25 by the examiners appointed by the University.